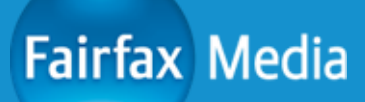

## **Building the ultimate login and signup**

OWASP New Zealand Day 2017

**20 April 2017**

## whoami PS> \$env:username

## Matt Cotterell

• Security Engineer @ Fairfax Media (stuff.co.nz and friends)

- Previously Orion Health
- ~5 years professional .NET developer, been dabbling in it for nearly 10 years now!
- Security focus in web tech, particularly around authentication and authorisation flows

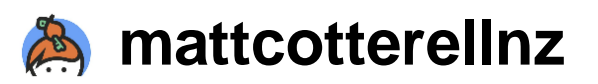

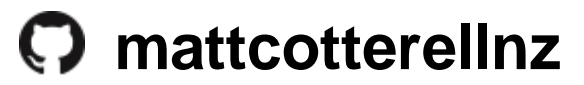

**@mattcotterellnz**

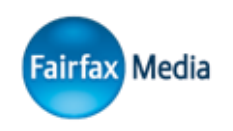

## **Overview**

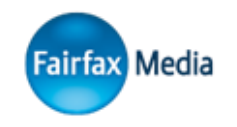

- Registration
	- o Get only what you need
	- o Protecting passwords in the database
	- o Getting your users to choose good passwords
	- o Preventing spam accounts
- Before the login
	- o Password Managers
	- o Use OS/Browser features
	- o Password Reset
- During the login
	- o Securing data in transit
	- o Session hijacking/fixation
	- o Dealing with brute forcing attempts
	- o Protecting your users with two factor authentication
- After they're logged in
	- o Open Redirects
	- o Security Questions

## Registration Page

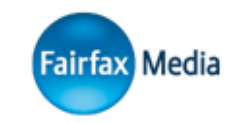

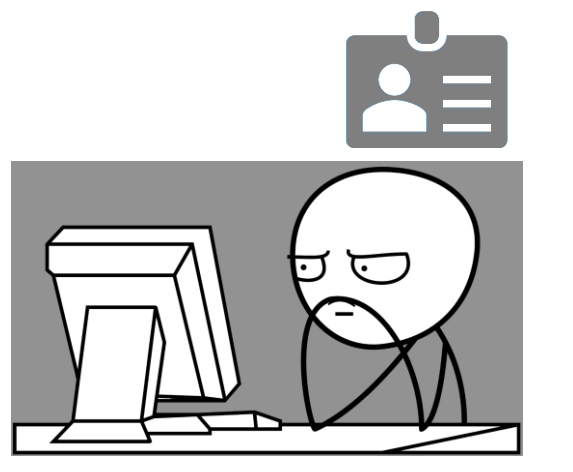

- Identifier (username)
- Authentication credential (password)
- Other stuff (email, name, phone etc)

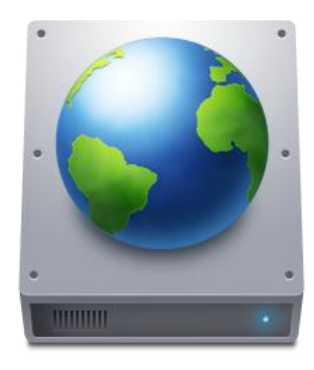

#### Registration Page

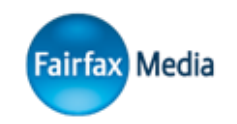

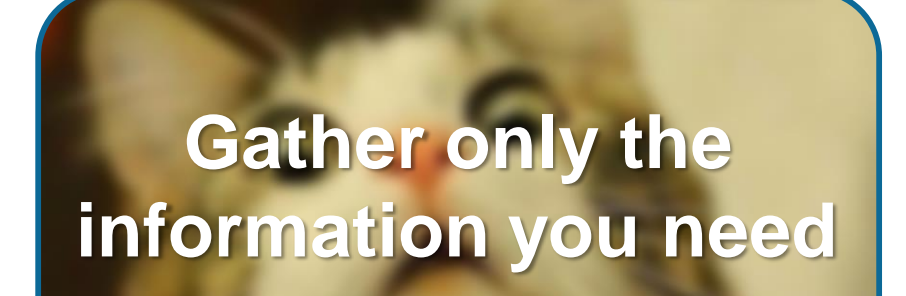

#### Register.

Create a new account.

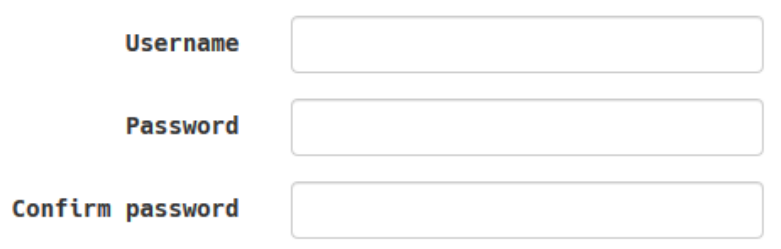

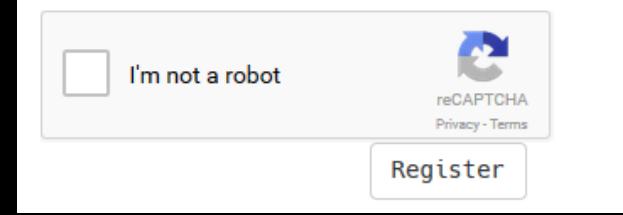

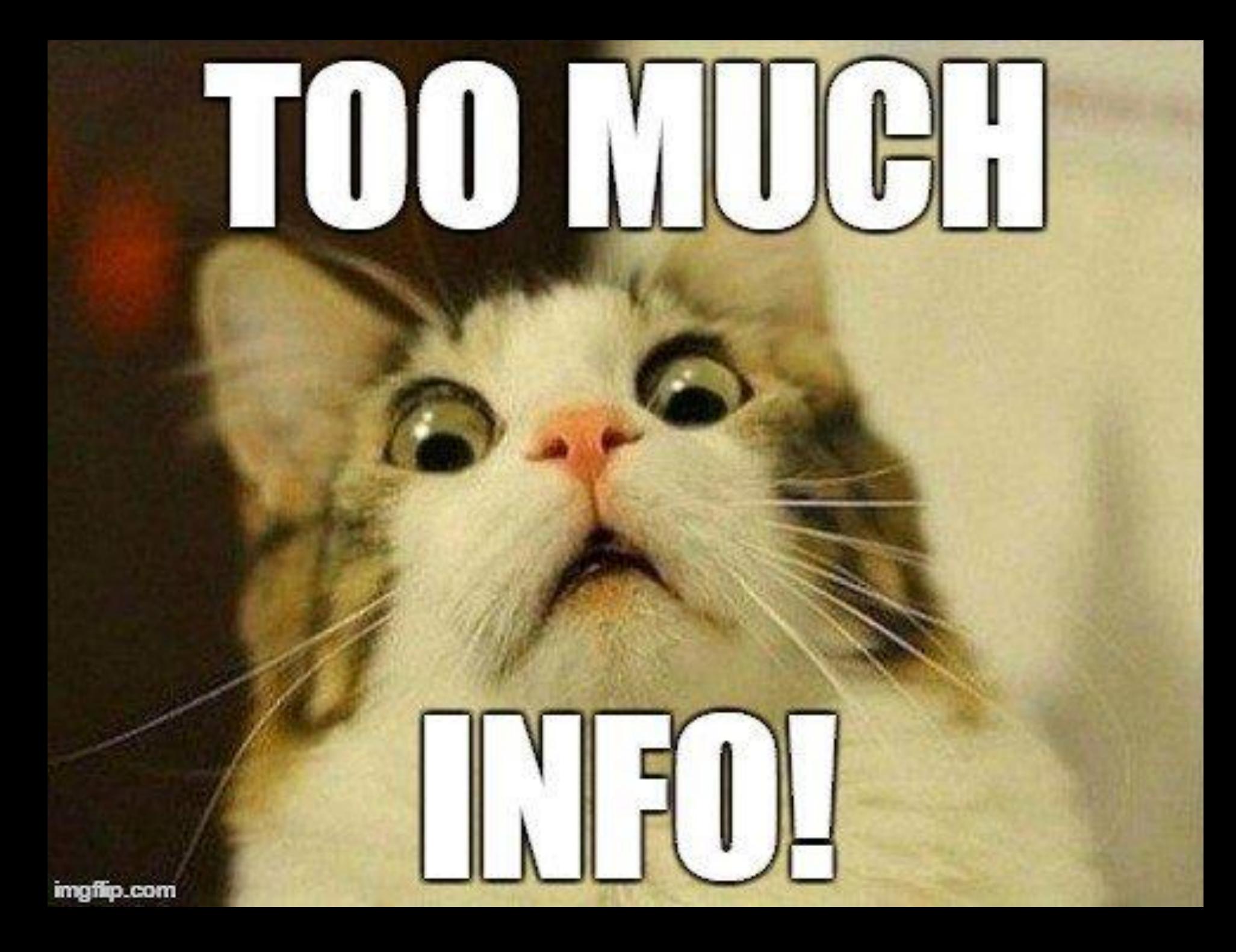

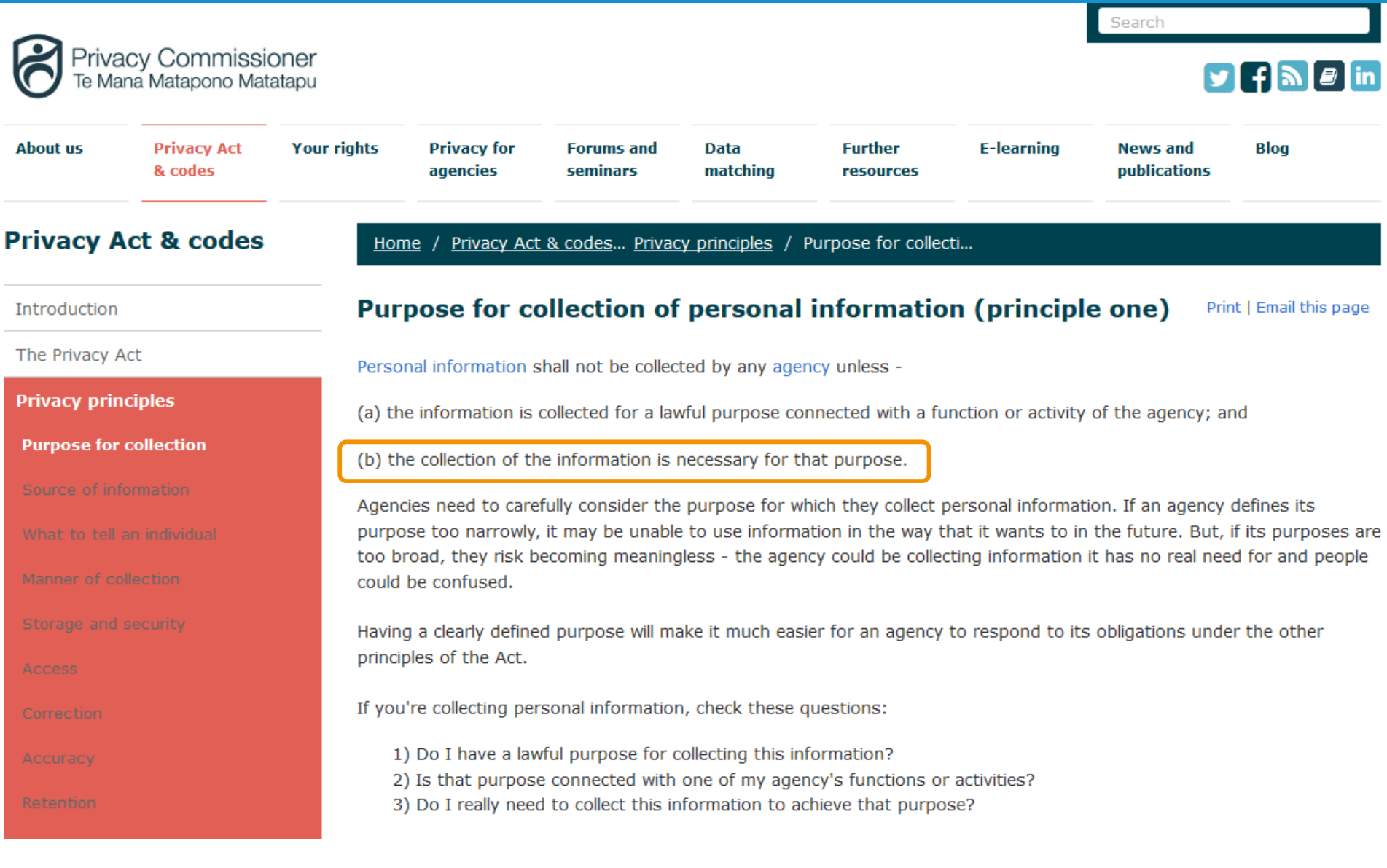

#### **Pwned websites**

Breached websites that have been loaded into this service

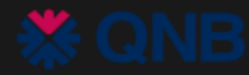

#### **Qatar National Bank**

In July 2015, the Qatar National Bank suffered a data breach which exposed 15k documents totalling 1.4GB and detailing more than 100k accounts with passwords and PINs. The incident was made public some 9 months later in April 2016 when the documents appeared publicly on a file sharing site. Analysis of the breached data suggests the attack began by exploiting a SQL injection flaw in the bank's website.

**Compromised data:** Bank account numbers, Banking PINs, Customer feedback, Dates of birth, Financial transactions, Genders, Geographic locations, Government issued IDs, IP addresses, Marital statuses, Names, Passwords, Phone numbers, Physical addresses, Security questions and answers, Spoken languages

## Gather only the information you need, otherwise it is an unnecessary liability

#### Registration Page

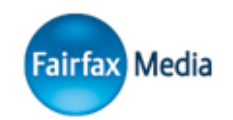

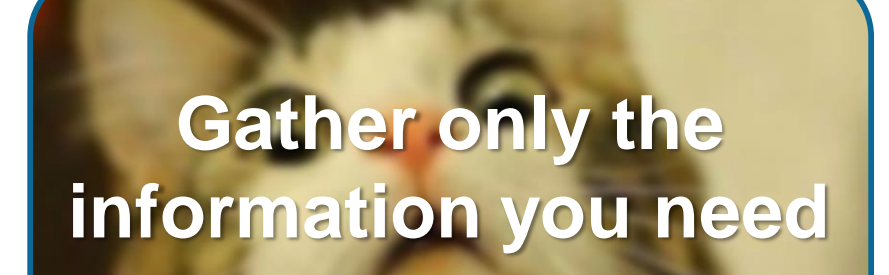

**Hash your passwords (unique salt, slow algorithm)** Password Hashing 101

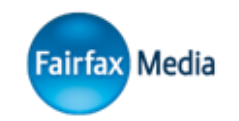

#### xc3511 -> 3ffa611f12317c42f7847ed69640052c

…

### xc3511 -> 3ffa611f12317c42f7847ed69640052c

- xc3511 -> 3ffa611f12317c42f7847ed69640052c
- xc3511 -> 3ffa611f12317c42f7847ed69640052c
- xc3511 -> 3ffa611f12317c42f7847ed69640052c
- xc3511 -> 3ffa611f12317c42f7847ed69640052c
- xc3511 -> 3ffa611f12317c42f7847ed69640052c

Password Hashing 101 - Take 2

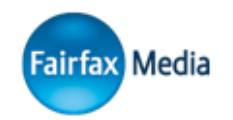

xc3511 + 65d184854bc0aa

-> beae75e6fc616d3ddda5bf56dd938220

xc3511 + d001ba500ac588

-> df1a4e33ba017bf414bbb37545293404

-> afc1996b95d611ba11ae907a329df1b2  $xc3511 + bf414bbb37df1a$ 

…

#### Password Hashing 101 - Take 23

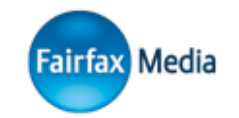

xc3511 + 65d184854bc0aa x 1 iteration

 $(\sim 20 \text{ }\mu\text{s})$  -> b6618740c7a775800e292f74b3cd27c7...

…

 $(\sim 200$  ms)  $\rightarrow$  fed559ccbc2dd83d10e57133702fa812... xc3511 + 65d184854bc0aa x 10000 iterations

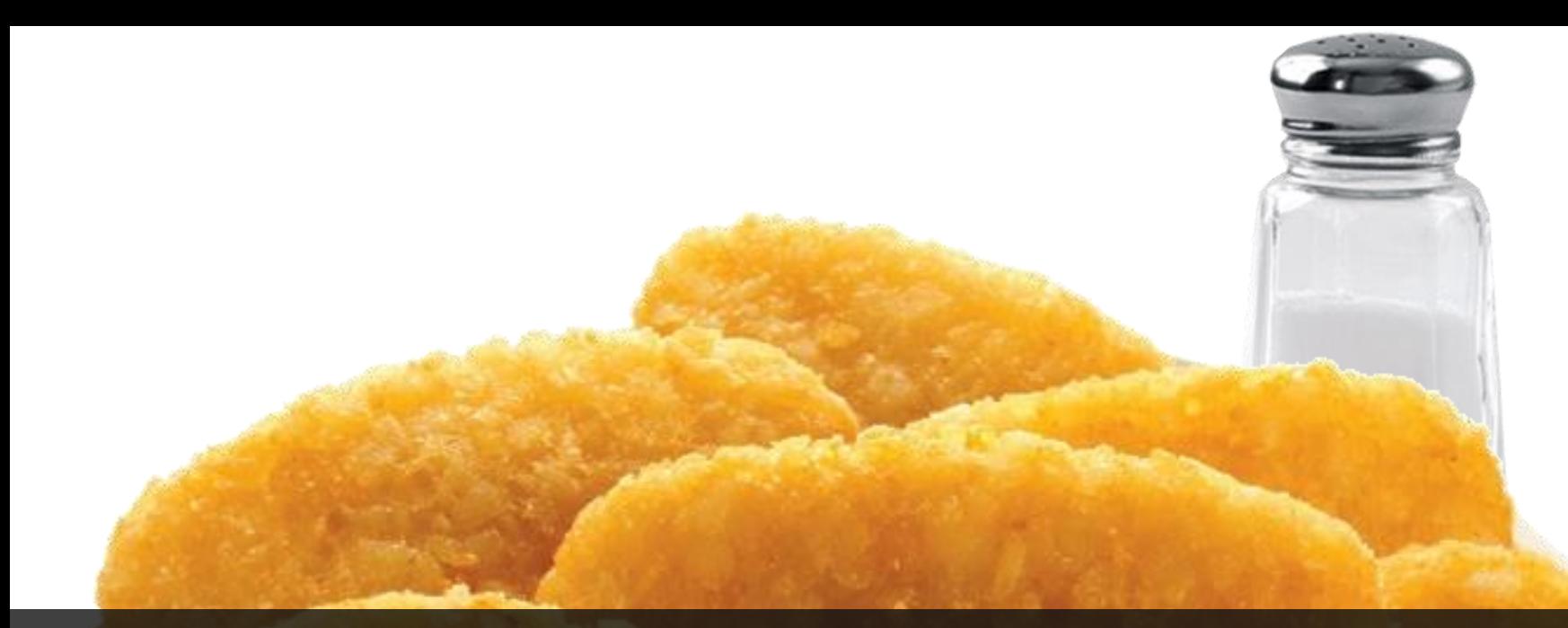

## Use slow hashes with unique salts

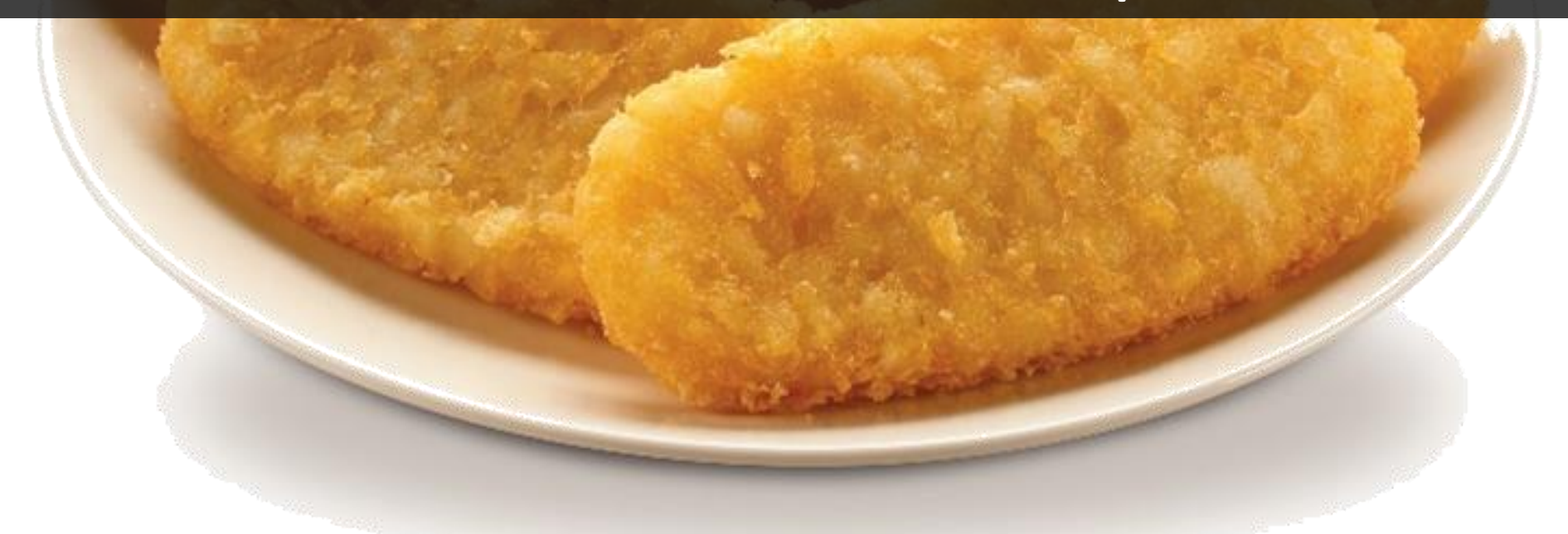

#### Registration Page

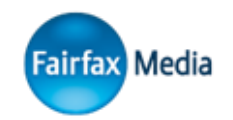

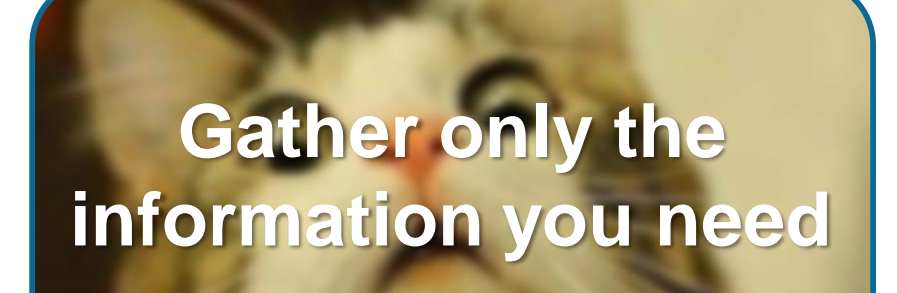

## **Hash your passwords (unique salt, slow algorithm)**

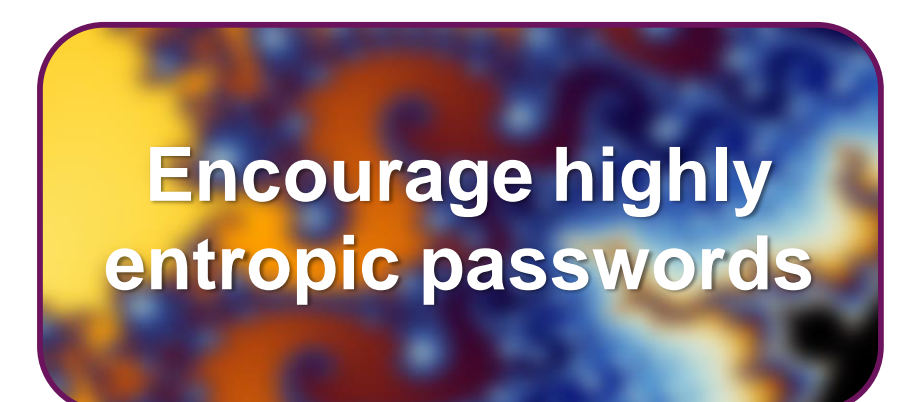

## Encouraging strong passwords

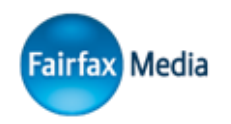

• Lots of misconceptions about how to choose a password

oBasketball1991!

oqwER43@!

oT!g3r1601

- This isn't helped by tooling
- This isn't helped by IT industry leaders
- This isn't helped by even our own security industry

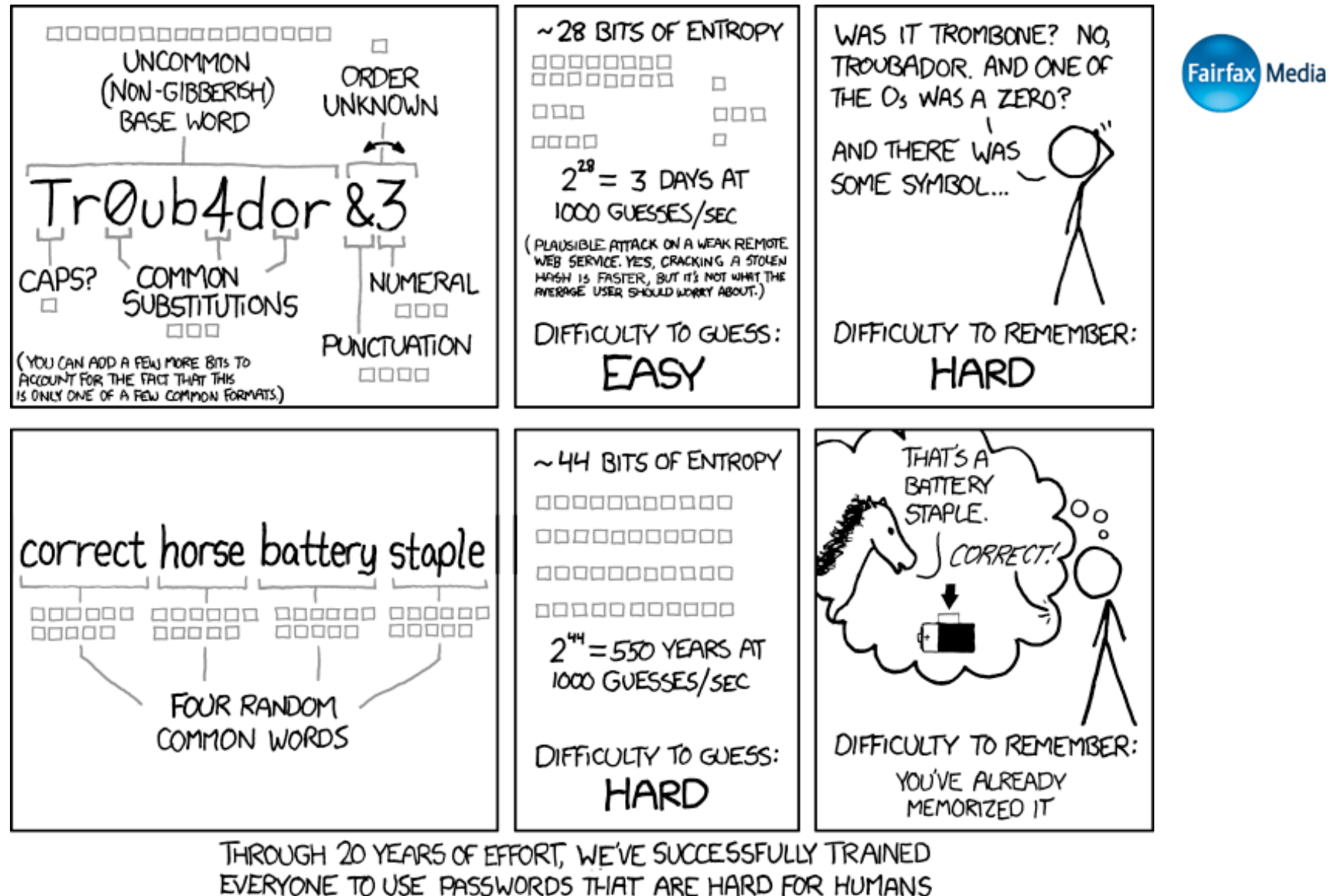

TO REMEMBER, BUT EASY FOR COMPUTERS TO GUESS.

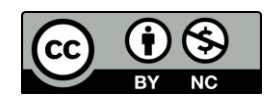

## Introducing: zxcvbn.js!

- •A Javascript library that gives you an extremely easy-to-use password strength meter
	- Intelligent, entropy-based strength measurements

oBreaks the password into pieces based off dictionary words, patterns, dates, etc

- Provides recommendations on how to strengthen your passwords as you choose them
- Provides a simple 1 to 5 scoring system as you type

https://github.com/dropbox/zxcvbn

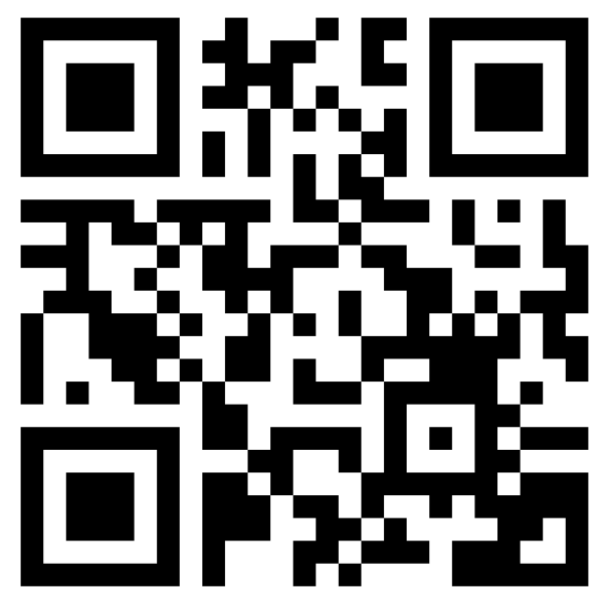

. . . . . . . . . . . . . .

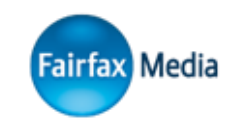

Encourage entropy over patterns, discourage common passwords

#### Registration Page

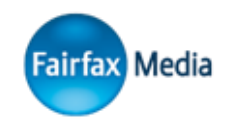

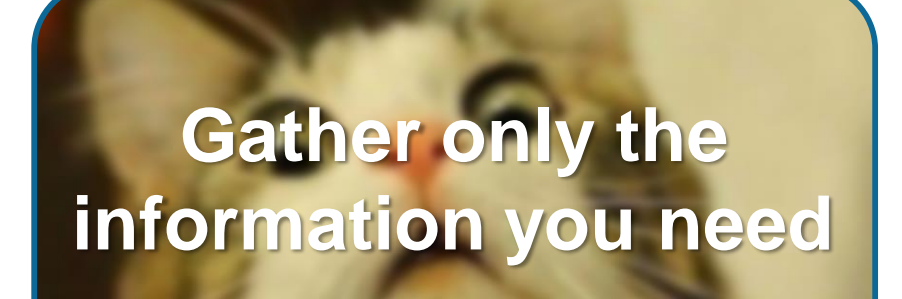

## **Hash your passwords (unique salt, slow algorithm)**

## **Encourage highly entropic passwords**

## **Discourage Automated Signups**

## humans Preventing spammers from signing up...

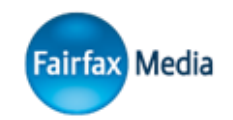

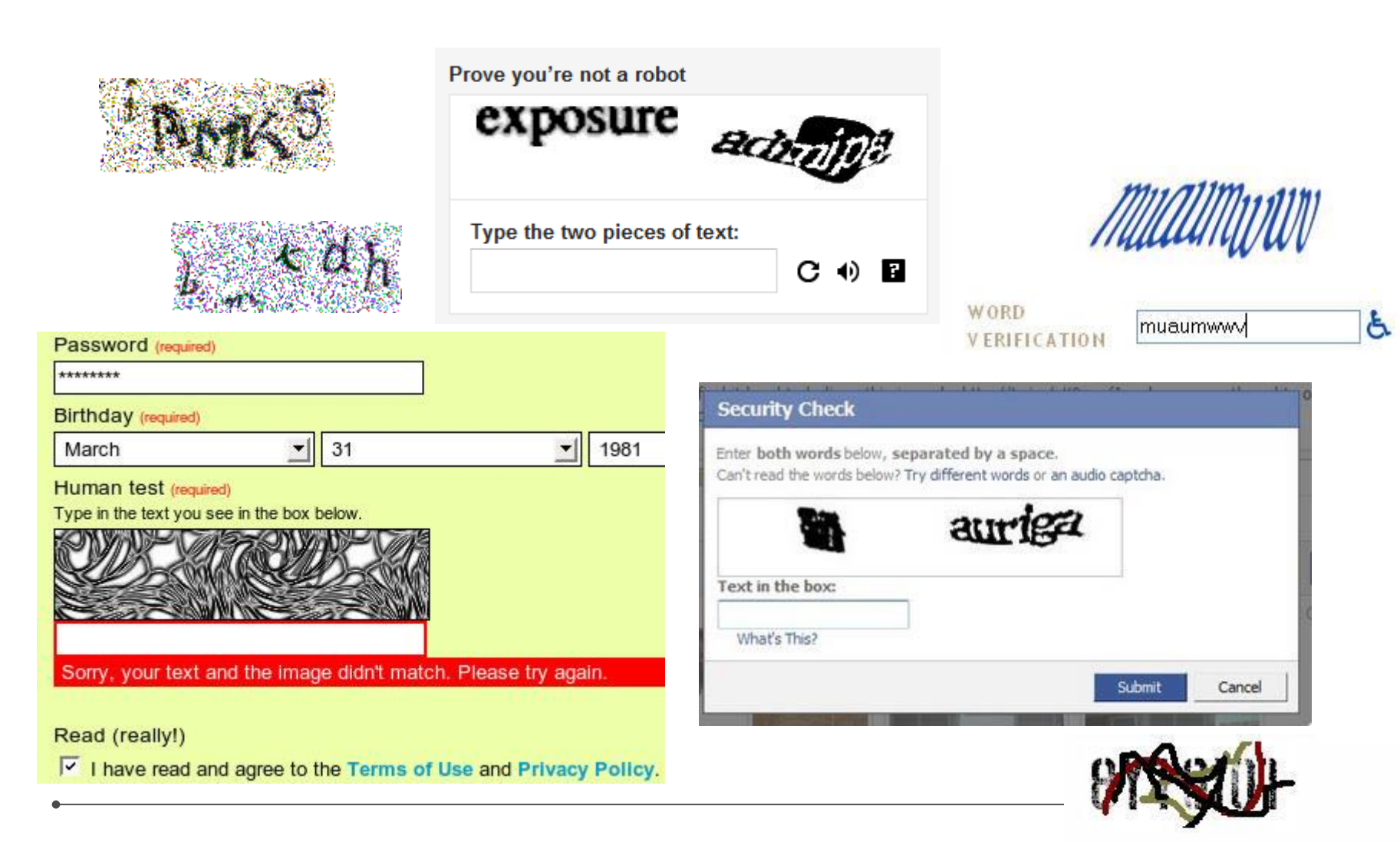

8Y70IO1

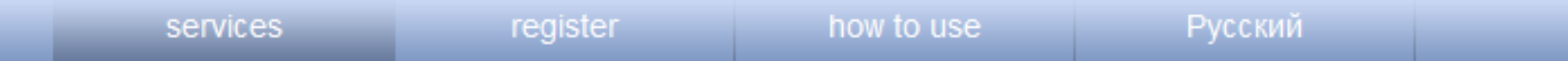

#### Welcome!

Antigate.Com is an online service which provides real-time captcha-to-text decodings. This works easy: your software uploads a captcha to our server and receives text from it within seconds.

The main features are:

- Cheapest price on the market starting from **0.7USD per 1000** images, depending on the daily volume
- Minimum payment is 1 USD, pay-per-captcha payment basis, no recurring charges.
- Average decoding speed is 15 seconds
- Pretty simple API (over HTTP) which allows you to add captcha-to-text decoding functionality to your application
- . Unlimited Multi-threading. You can send as many captchas as you like in a second.
- De-Captcher and Captchabot API protocols are completely supported
- Accurate usage and payments statistics
- Never-busy-queue. We keep our captcha queue in the way to make sure that all captchas are decoded in average 15 seconds. Those who pay more receive the priority. Still the average bid is quite cheap!
- Service is provided on 24/7/365 basis since November 2007, our distributed infrastructure allows 99.9% uptime
- 100% of images decoded by human workers from around the world. This is why by using our service you help them to feed themselves and their families. Be sure they are very happy to earn this money!

To use our system you need to pass free registration. It's easy and you'll be able to test our system for free (10 free captcha decodings).

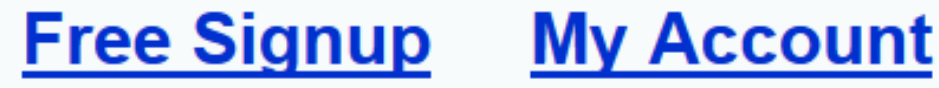

## Use Google reCAPTCHA, I guess?

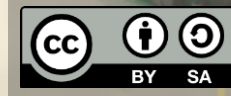

asuscreative

# Login Page

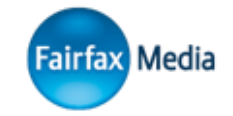

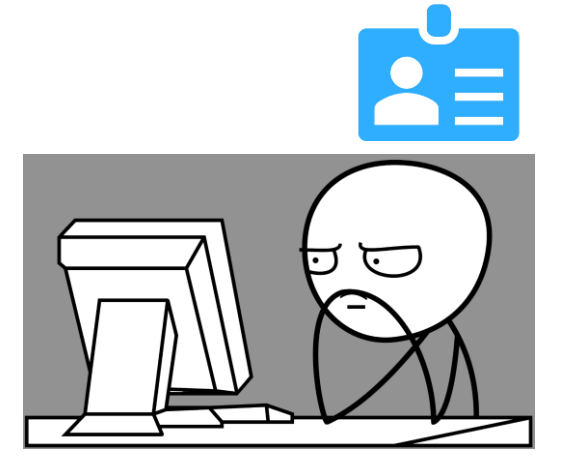

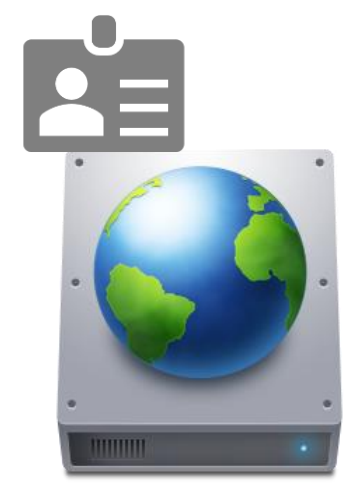

## Before the Login

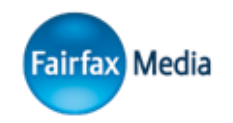

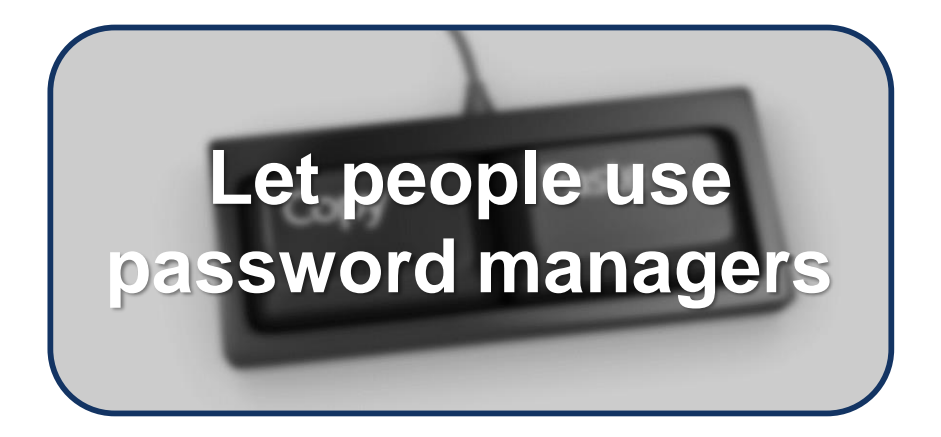

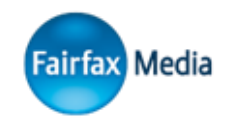

### <input type="password" **onpaste="return false;">**

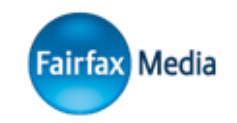

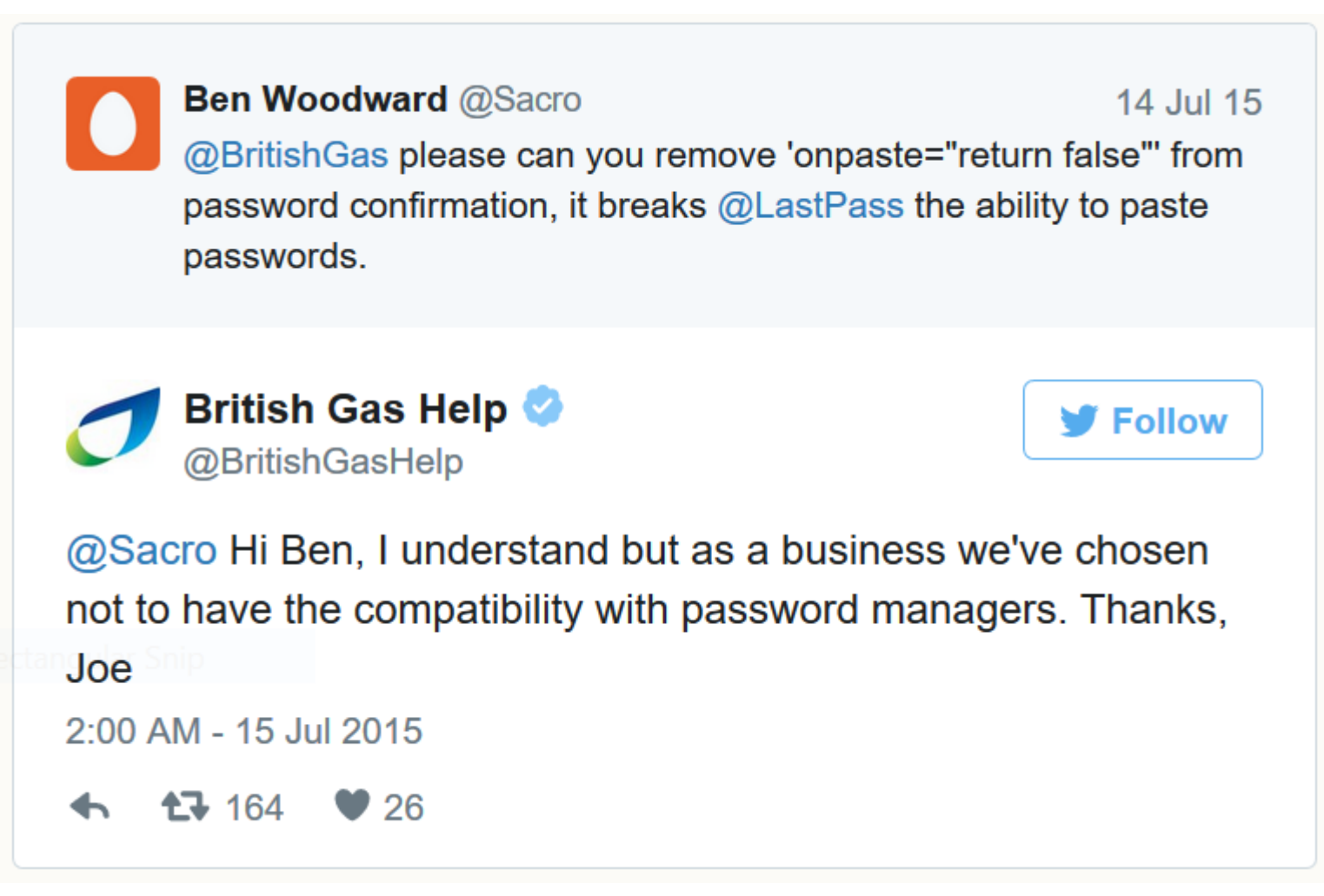

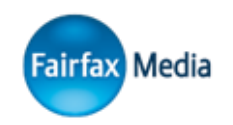

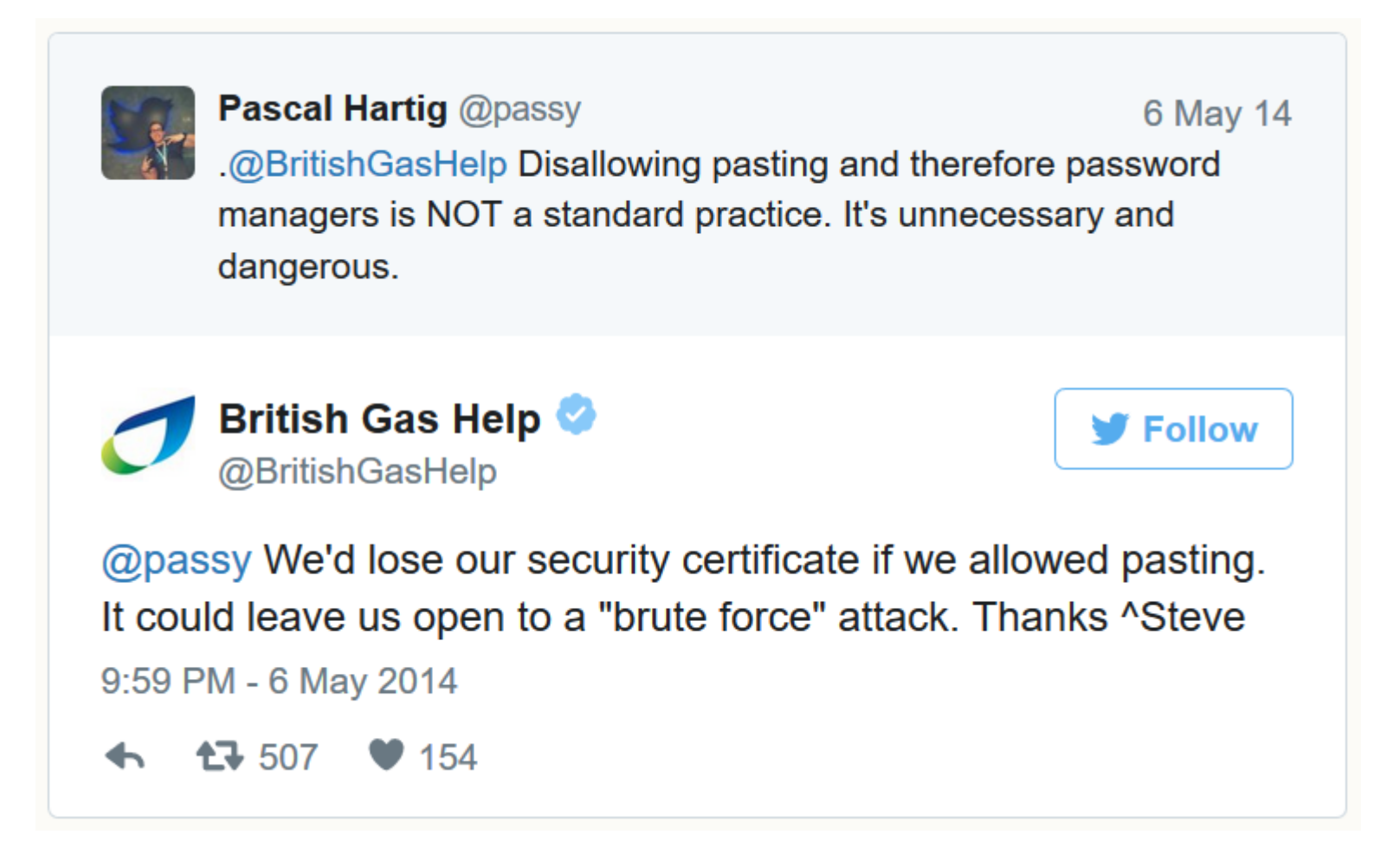

## Do not disable "paste" functionality in password fields

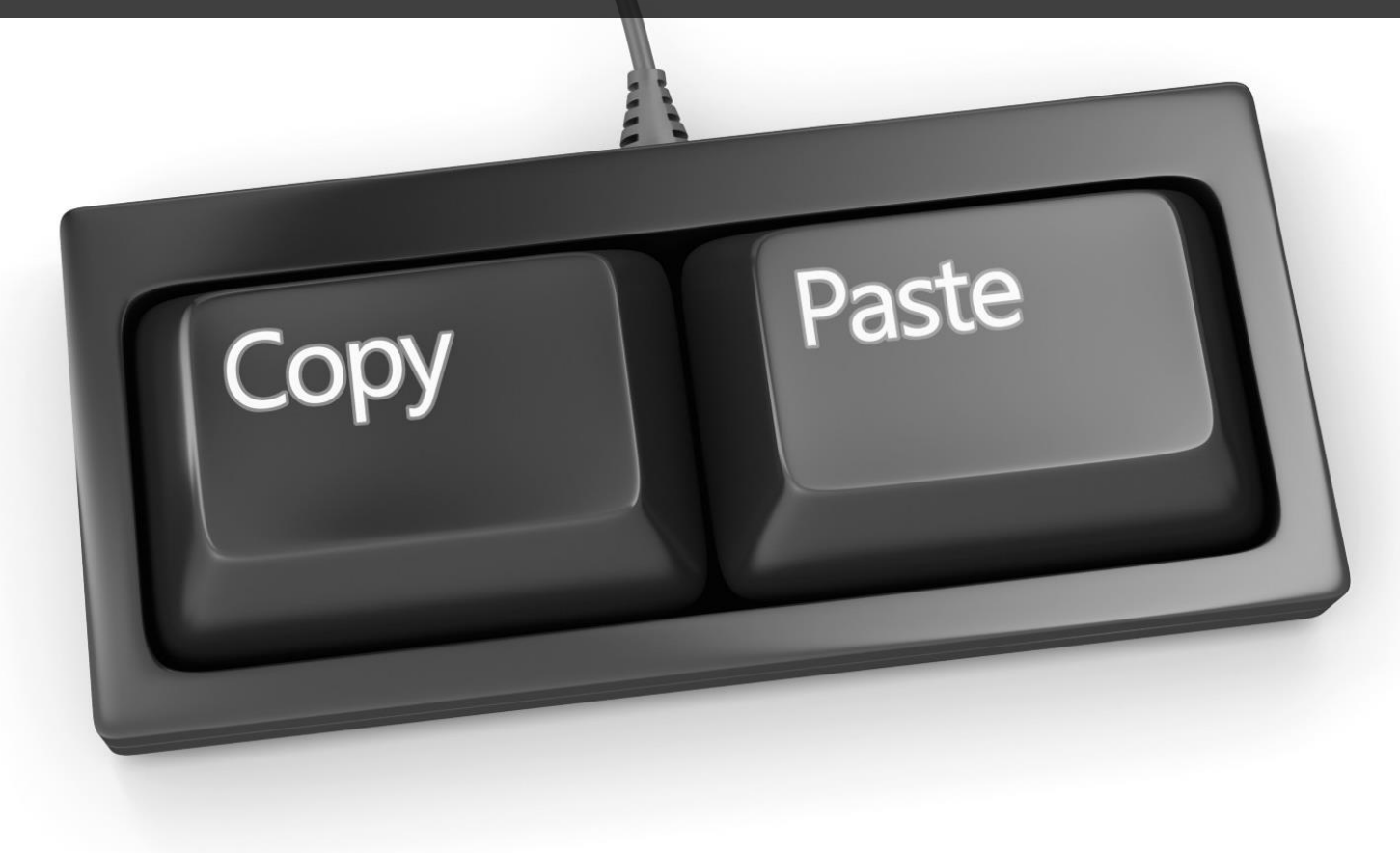

## Before the Login

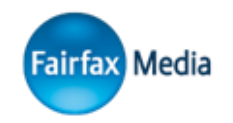

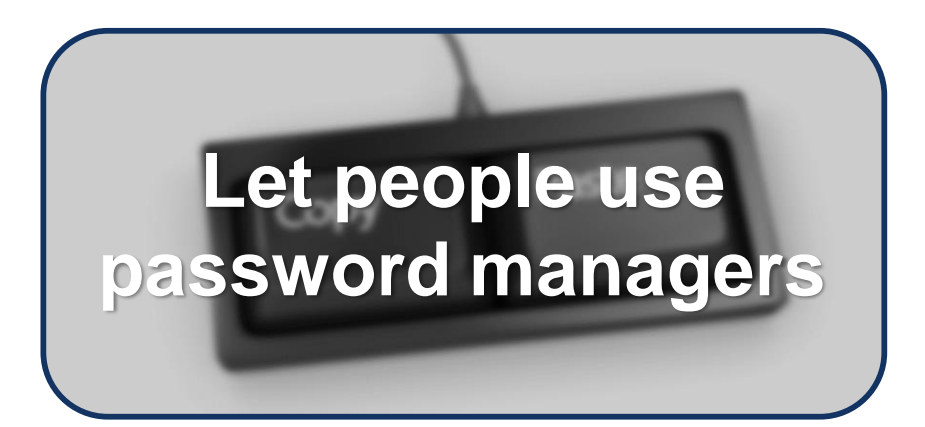

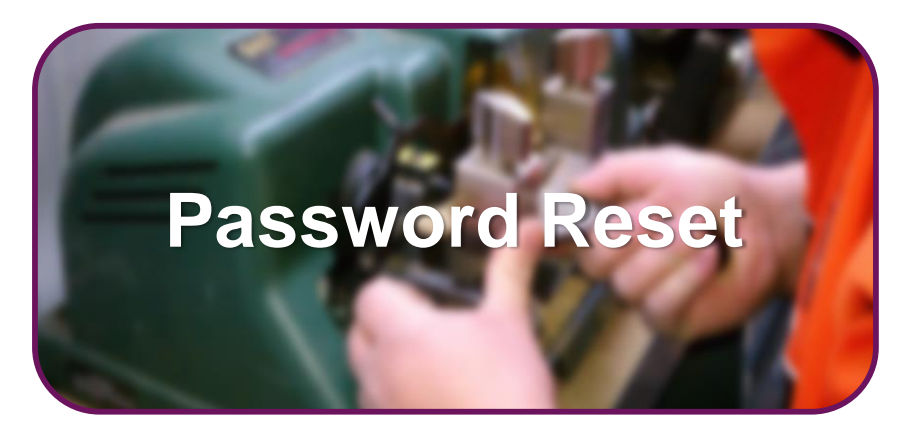

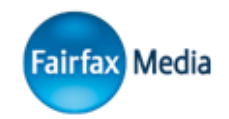

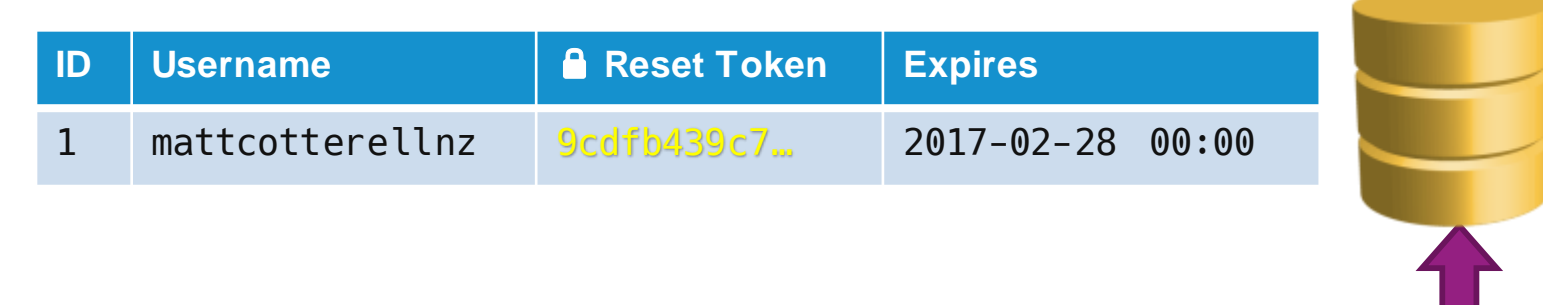

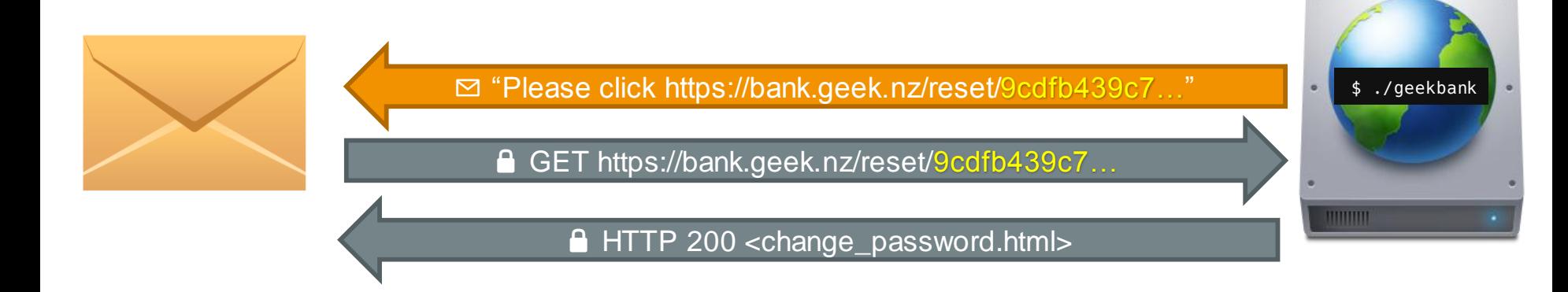

## Be careful of social engineering, authenticate user through their email address

## Before the Login

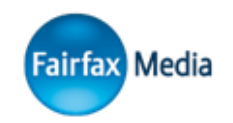

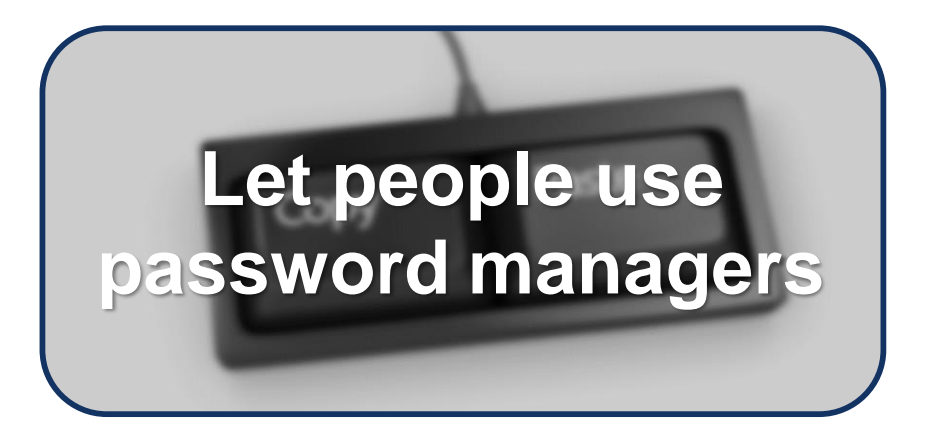

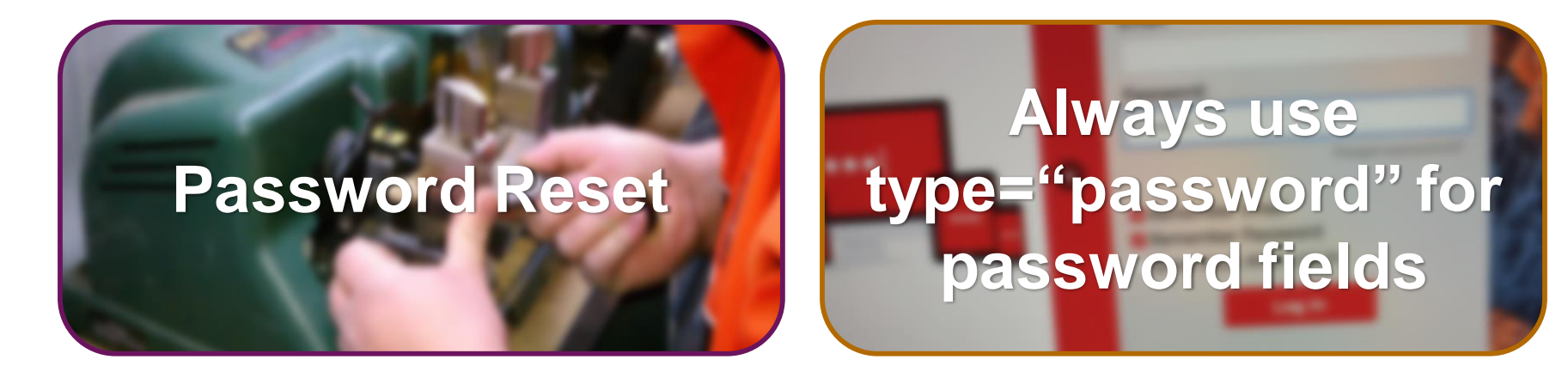

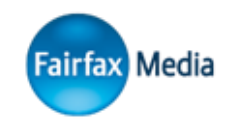

## Well, duh? Right?

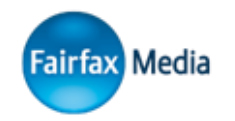

May be handled differently in the browser's memory

Can still be styled

## \*\*\*\*\*\*\*\*\*

Browser will warn users if the page is loaded over unsecure HTTP

Changes behaviour in some situations (such as autocomplete)

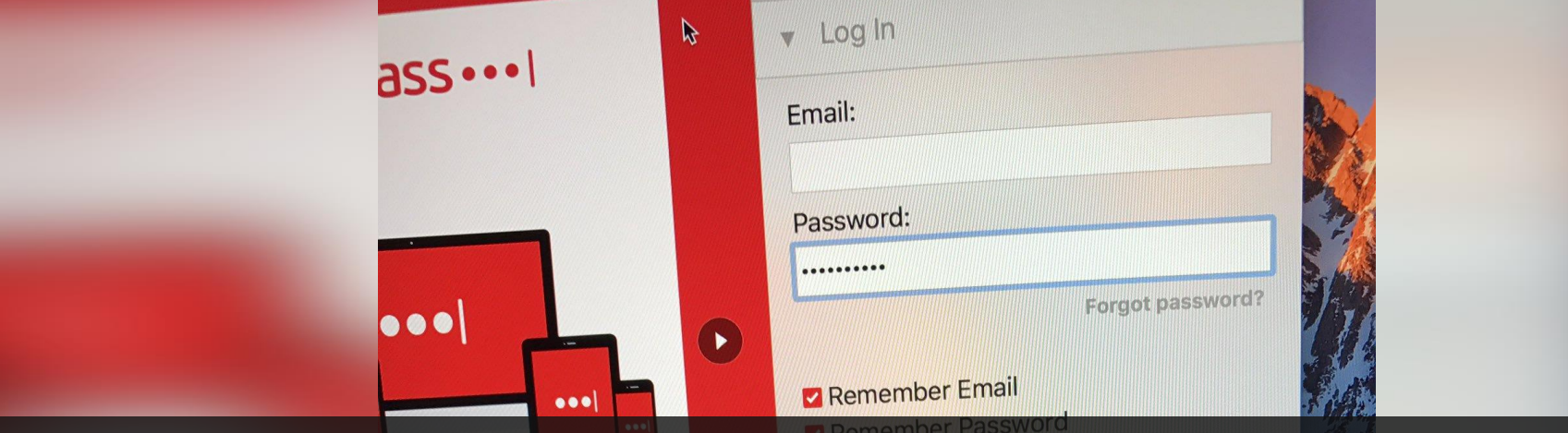

## "...'secure text input' is way more than just drawing bullets on screen... don't try to fake it..." - @jnadeau

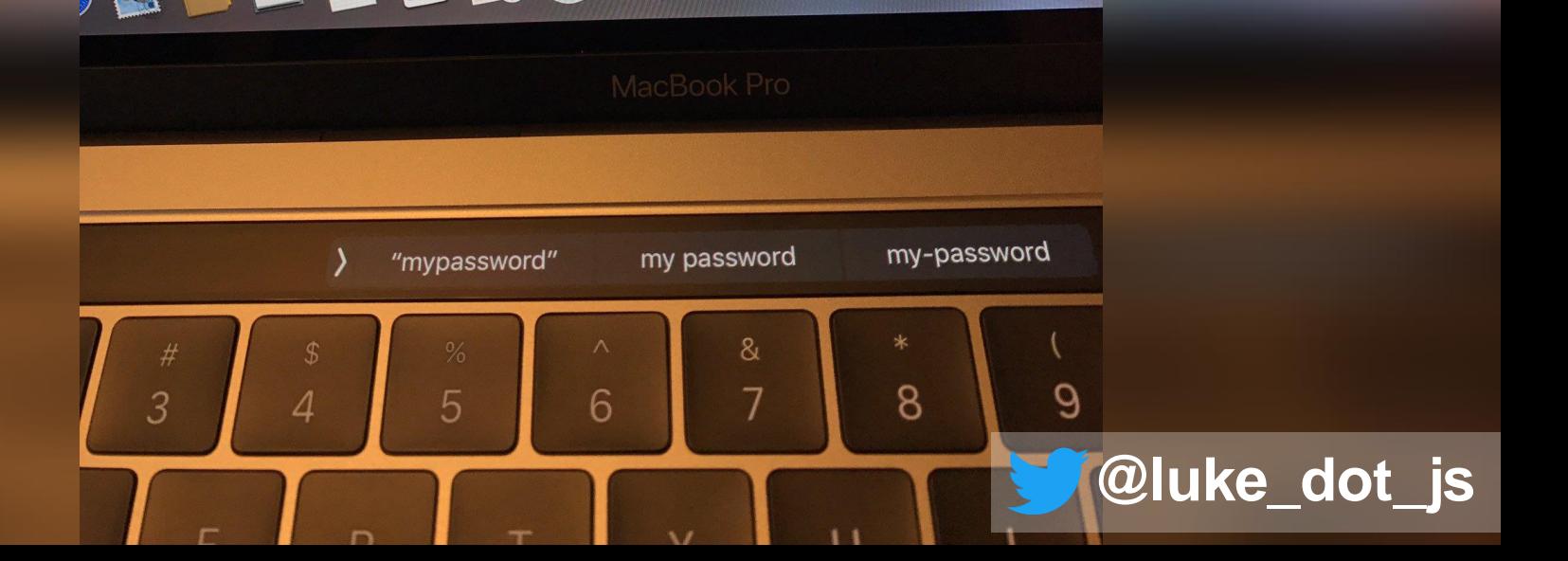

## During the Login

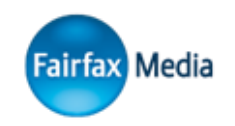

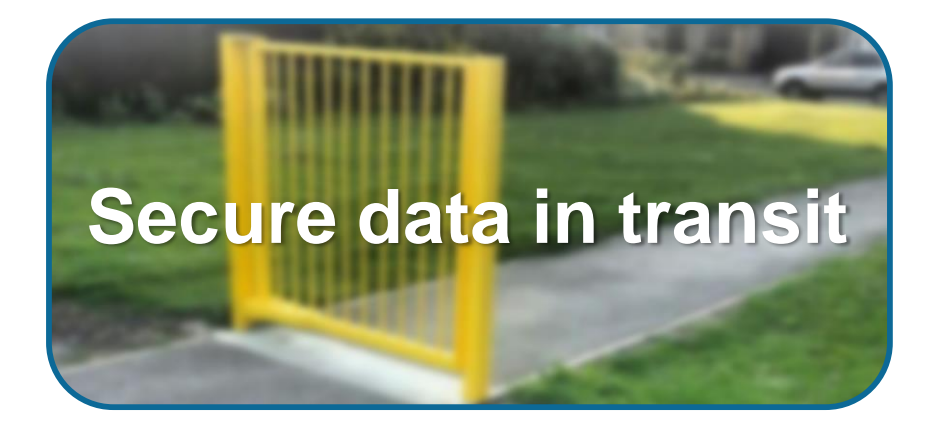

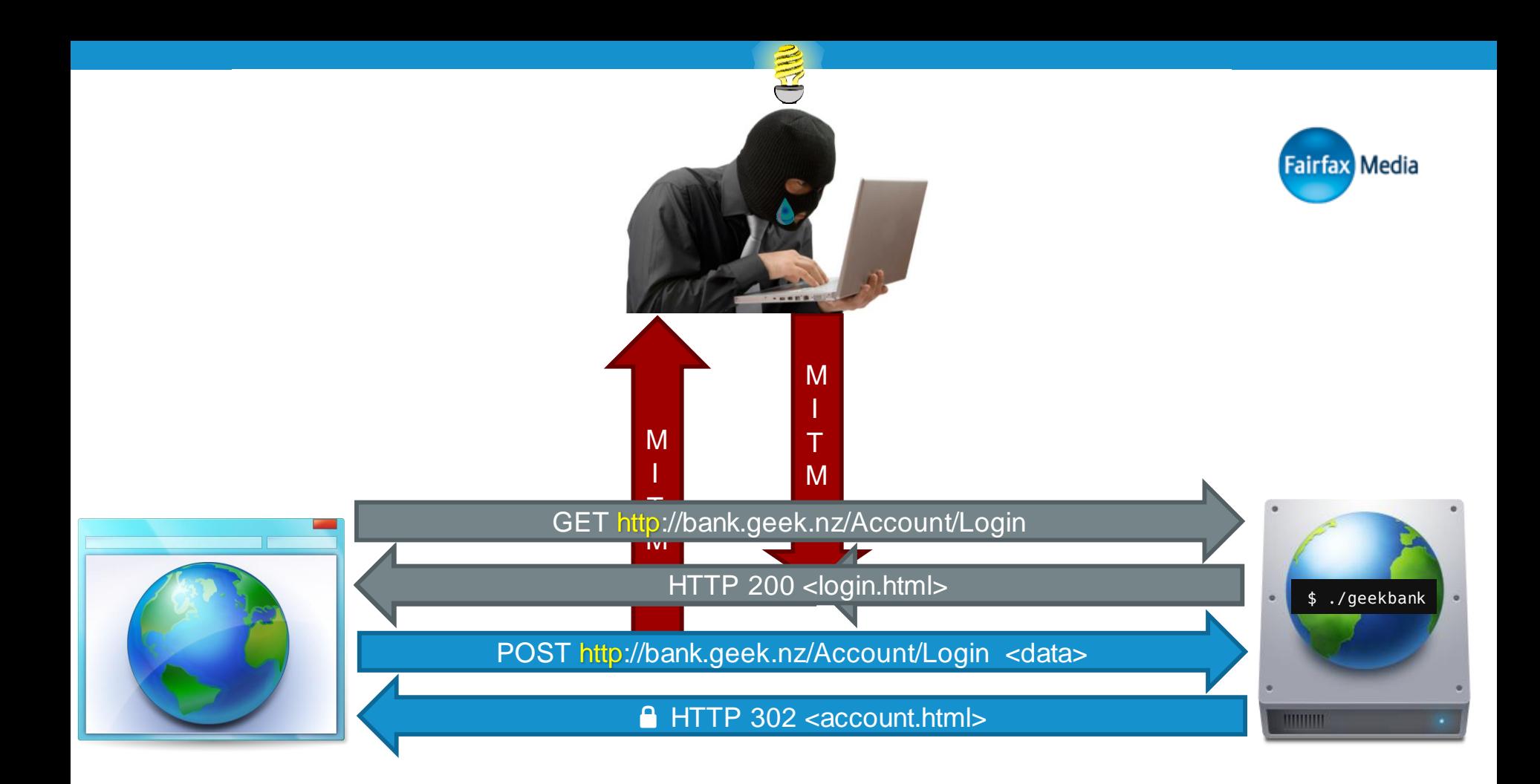

## Use HTTPS *everywhere*, and not just when sending sensitive data

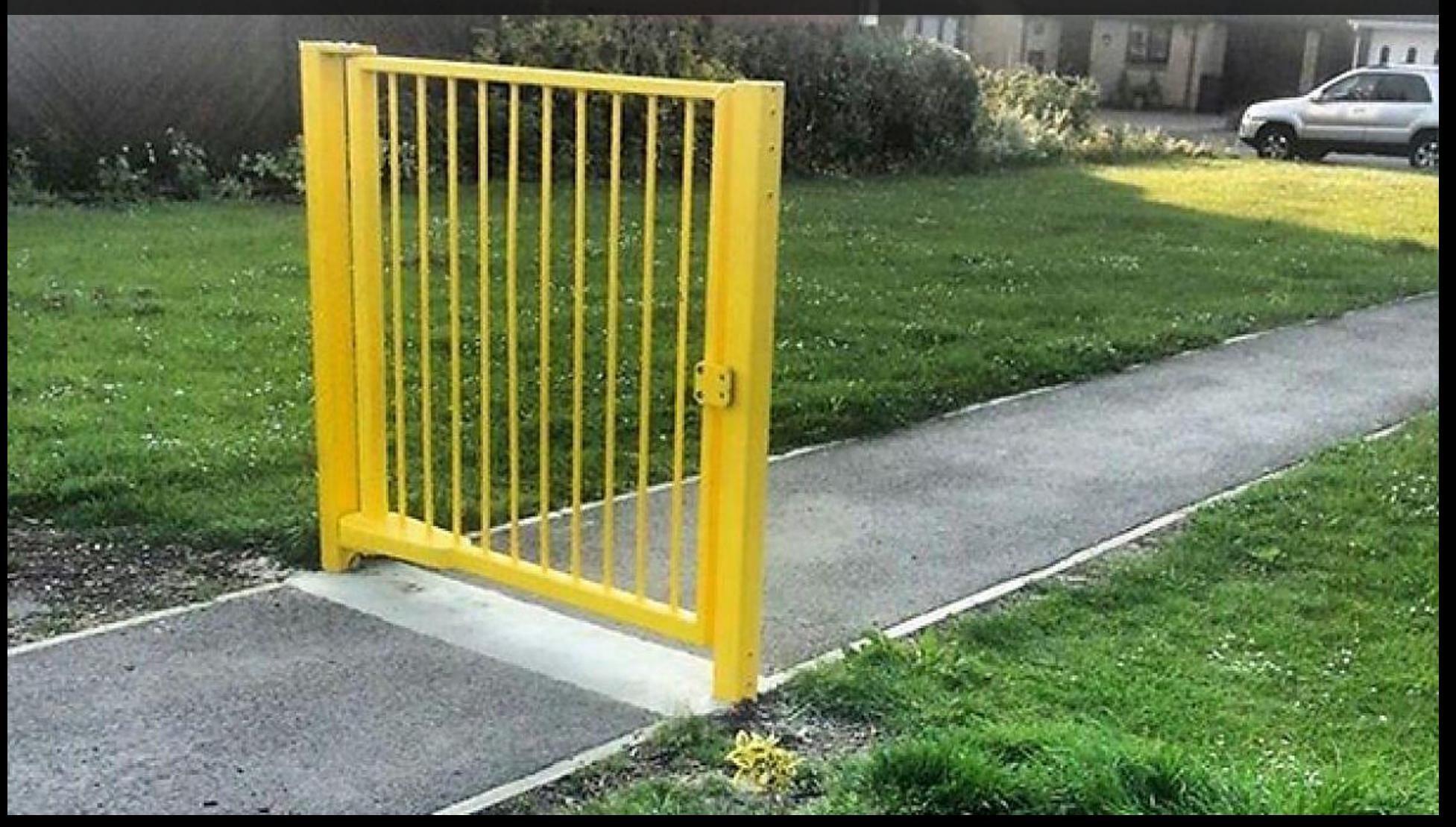

## During the Login

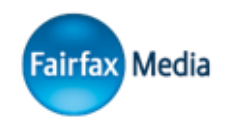

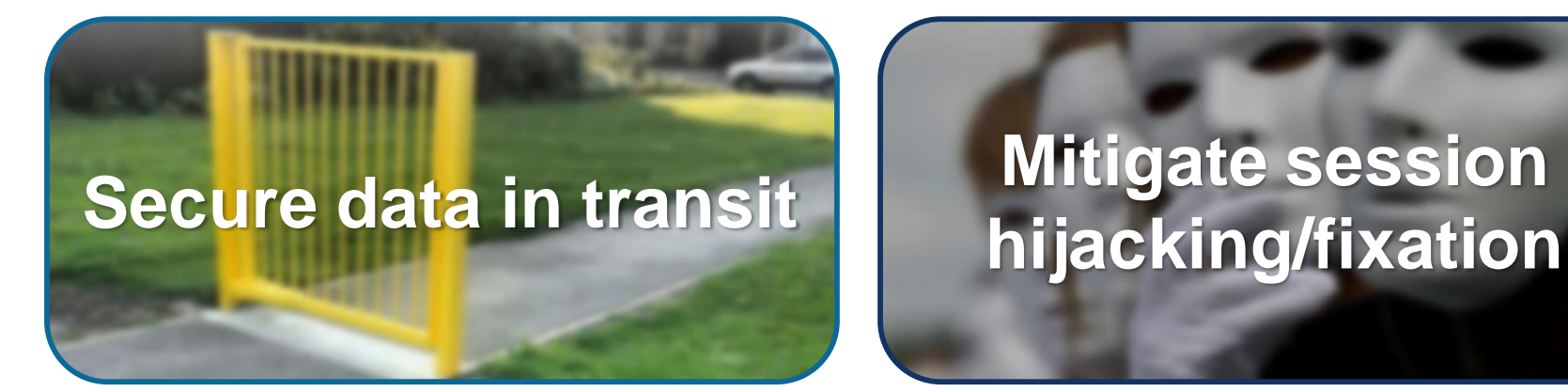

## **Mitigate session**

You should totally click "https://bank.geek.nz/ (s(eW91IGhhdmUgdG9vIG11Y2ggdGltZSBv biB5b3VyIGhhbmRz))/Account/FreeMoney/"

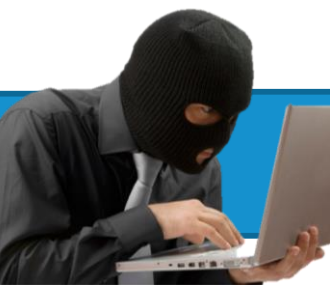

GET https://bank.geek.nz/(s(eW91IGhhd mUgdG9vIG11Y2ggdGltZSBvbiB5b3VyI GhhbmRz))/Account/StealMoney/

\$ ./geekbank

**MINIMI** 

**Eairfay Media** 

**■ GET https://bank.geek.nz/(s(...))/Account/FreeMoney** 

 $\bigoplus$  HTTP 401 </( $s(...)$ )/Account/Login>  $\langle s(\ldots)\rangle$ 

POST https://bank.geek.nz/(s(...))/Account/Login <data>

HTTP 302 </(s(...))/Account/FreeMoney>

GET https://bank.geek.nz/(s(...))/Account/FreeMoney

**■ HTTP 404 <pagenotfound.html>** 

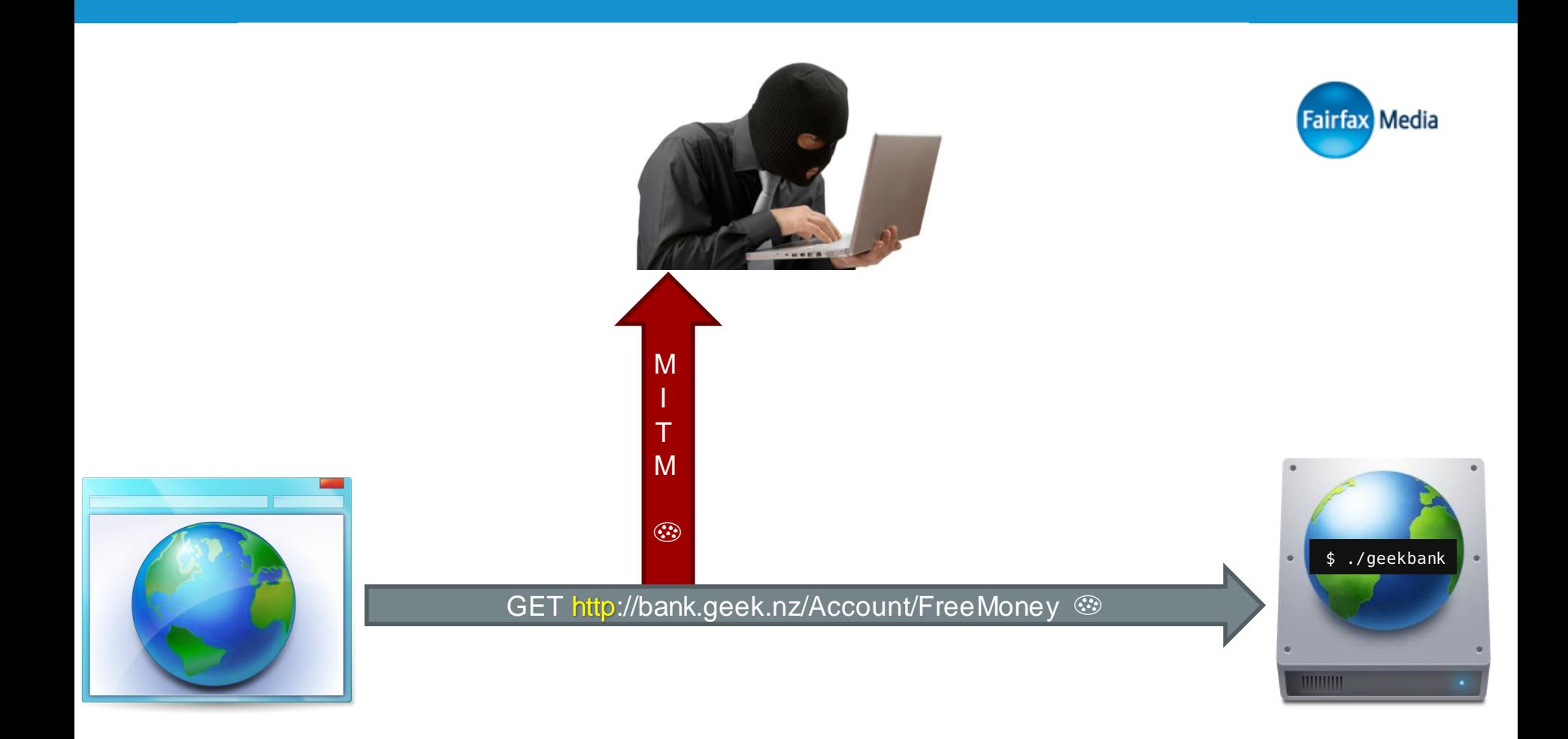

## Use HTTPS *everywhere, and expire session cookies after every login/logout*

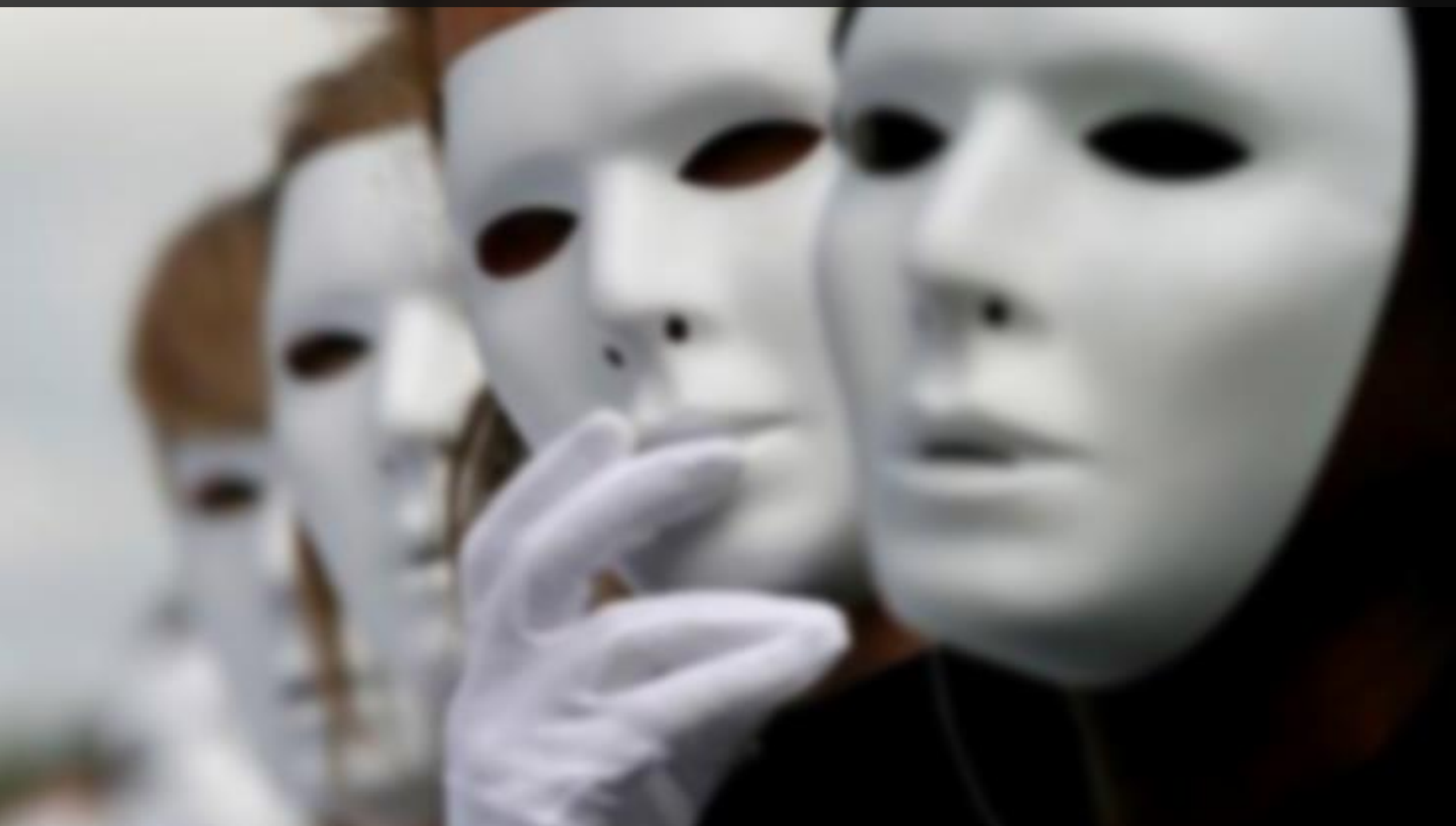

## During the Login

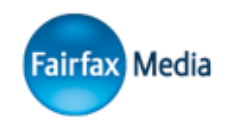

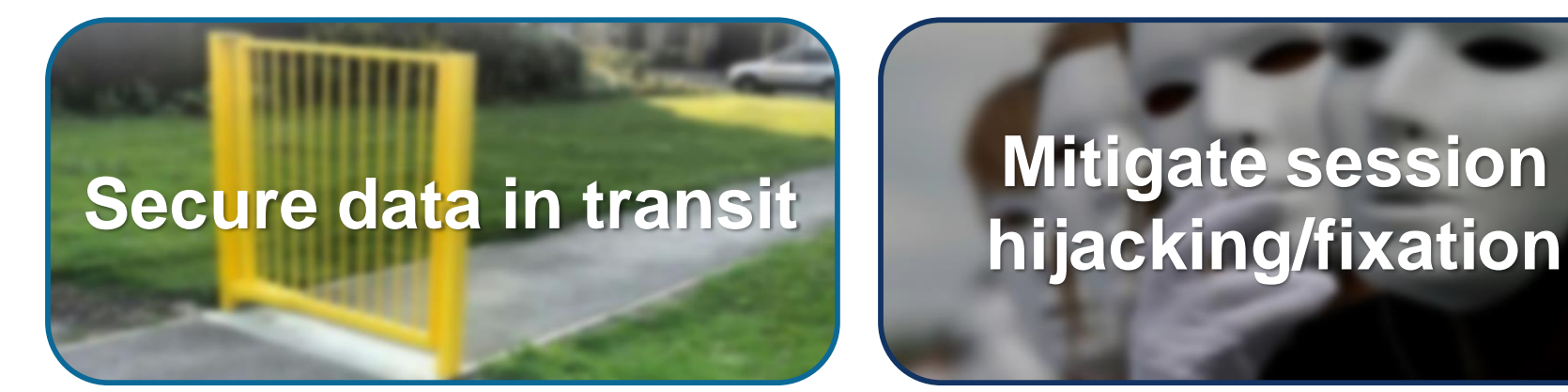

## **Mitigate session**

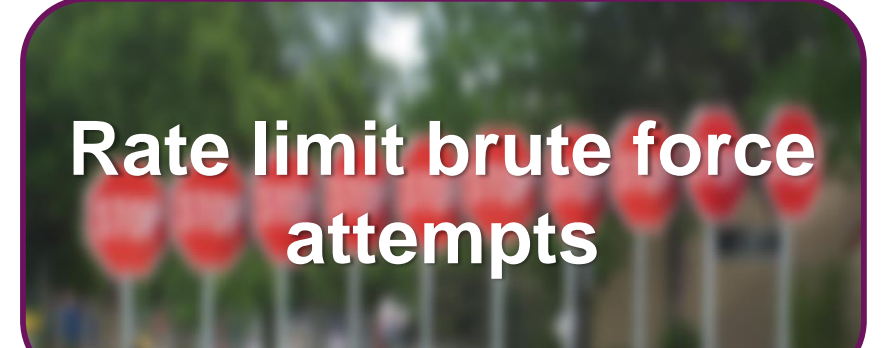

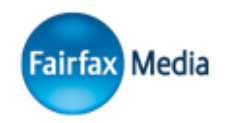

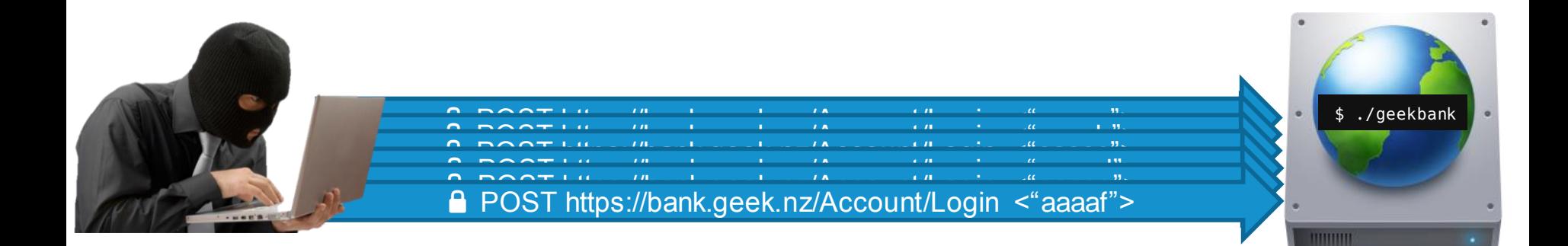

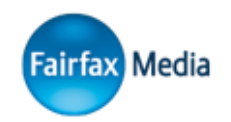

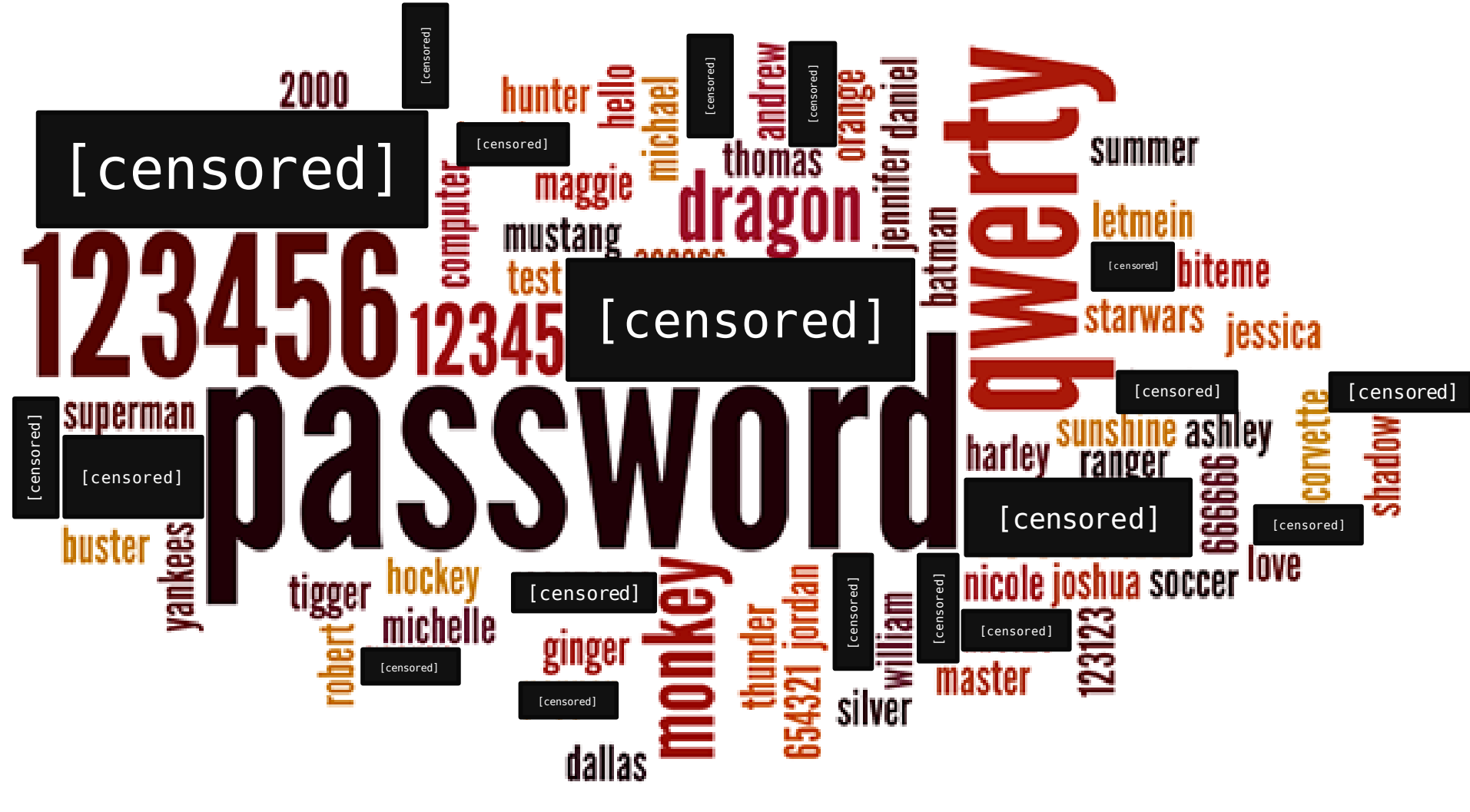

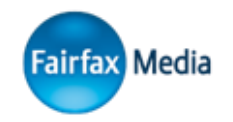

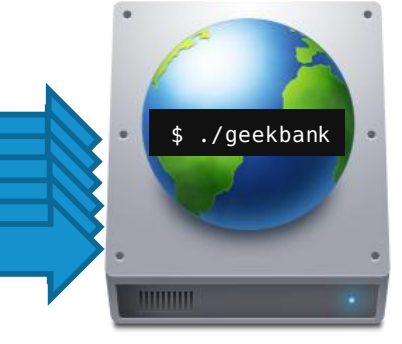

POST https://bank.geek.nz/Account/Login <" \$ ./geekbank password"> POST https://bank.geek.nz/Account/Login <"123456"> POST https://bank.geek.nz/Account/Login <"qwerty"> dragon"> monkey"> POST https://bank.geek.nz/Account/Login <\$yourPetsName>

# 

## Block IPs, not accounts. Challenge accounts with CAPTCHAs.

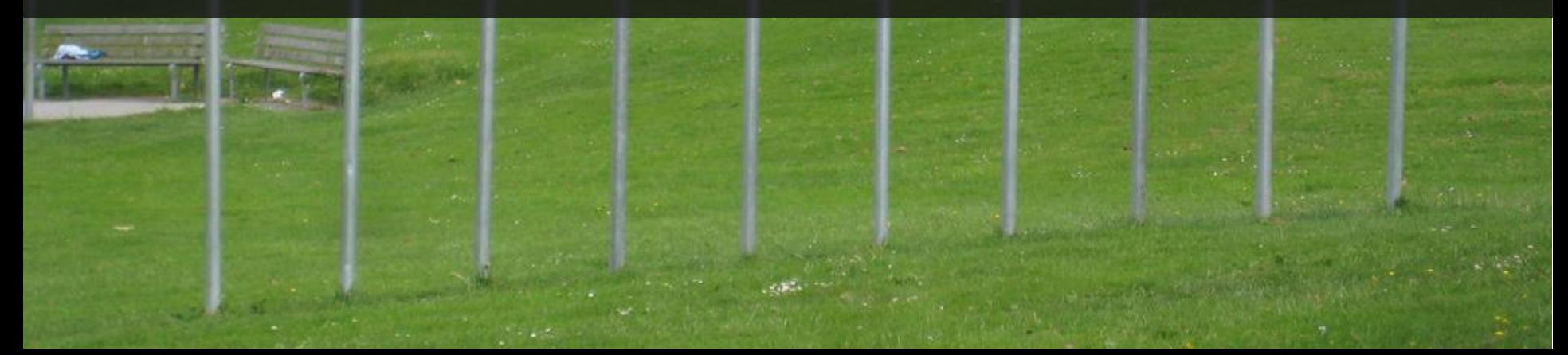

## During the Login

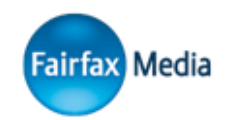

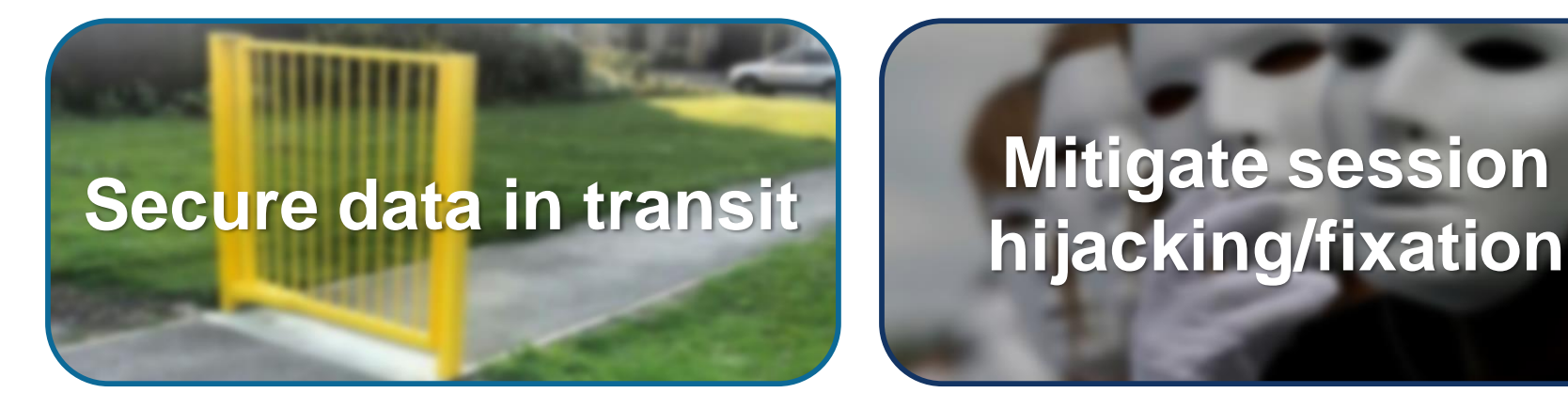

## **Mitigate session**

## **Rate limit brute force attempts**

## **Two Factor Authentication**

## Factors of Authentication

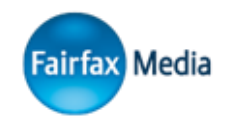

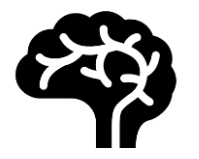

### Knowledge

*"Something you know"*

- Password
- PIN

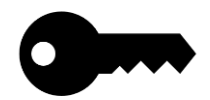

#### Possession

*"Something you have"*

- U2F Token ("Security Key")
- TOTP/HOTP token
- SIM Card
- RSA SecurID token
- Smart Card
- Your Phone/Laptop
- Physical Key

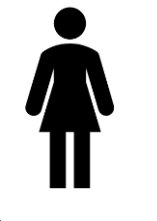

#### Inherence

*"Something you are"*

- Fingerprint Scan
- Iris Scan
- Facial Recognition
- DNA
- Voice Recognition

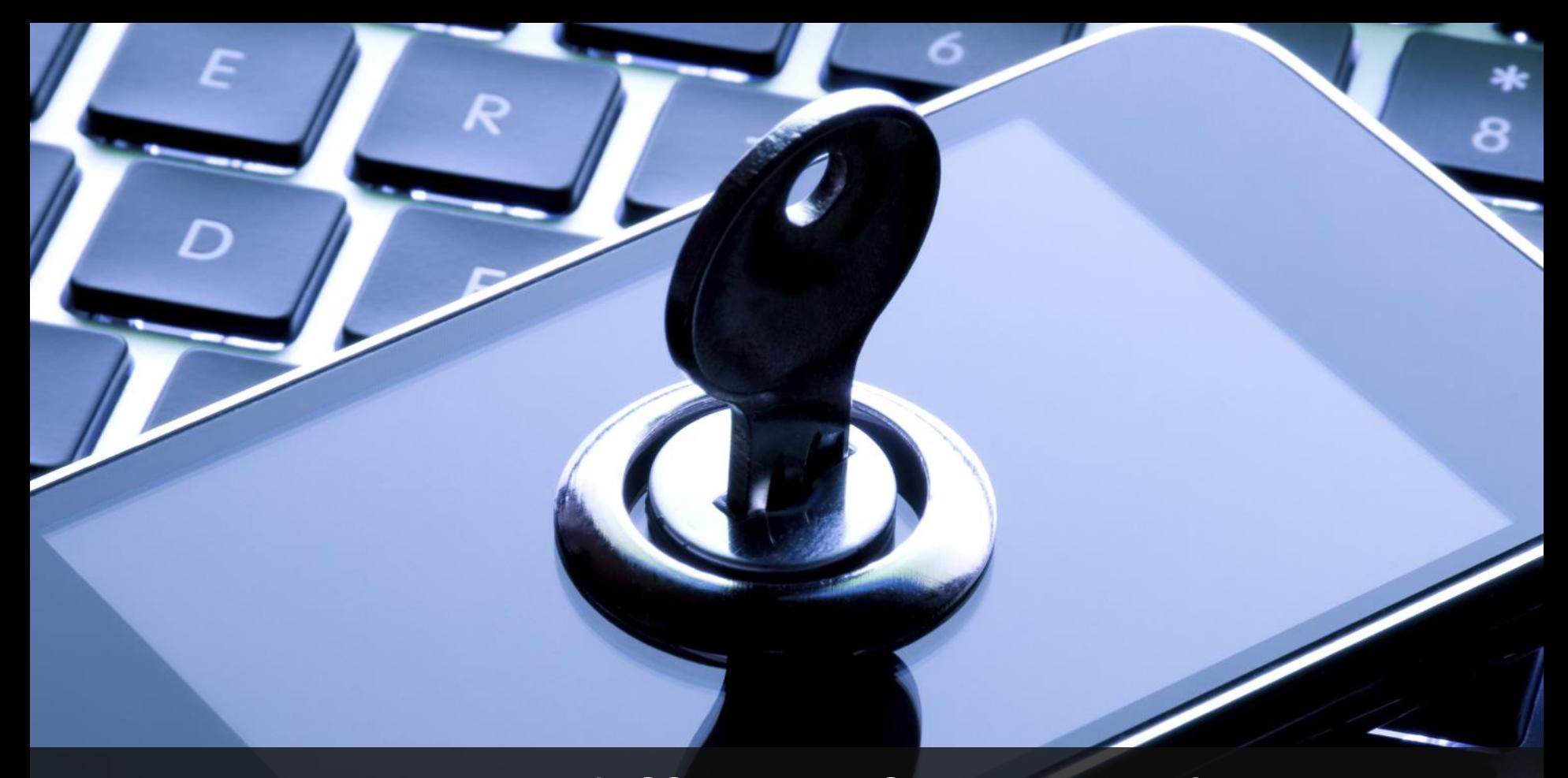

## Use two *different* factors when authenticating your users

## After the Login

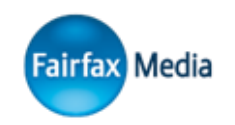

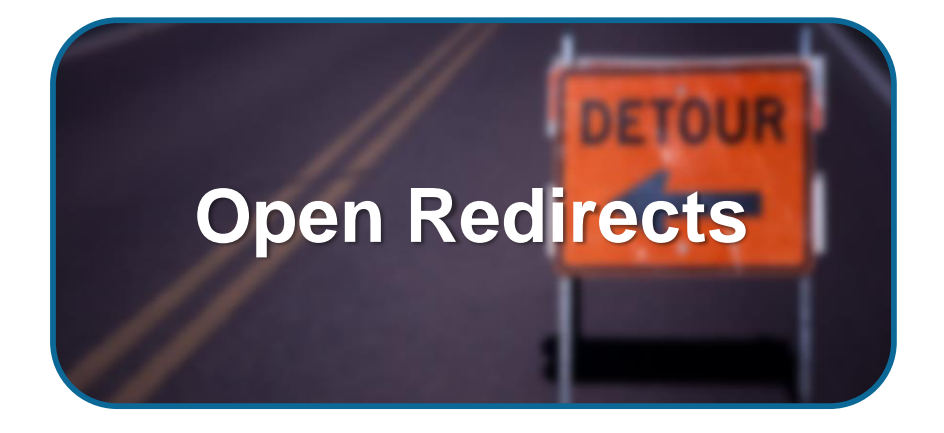

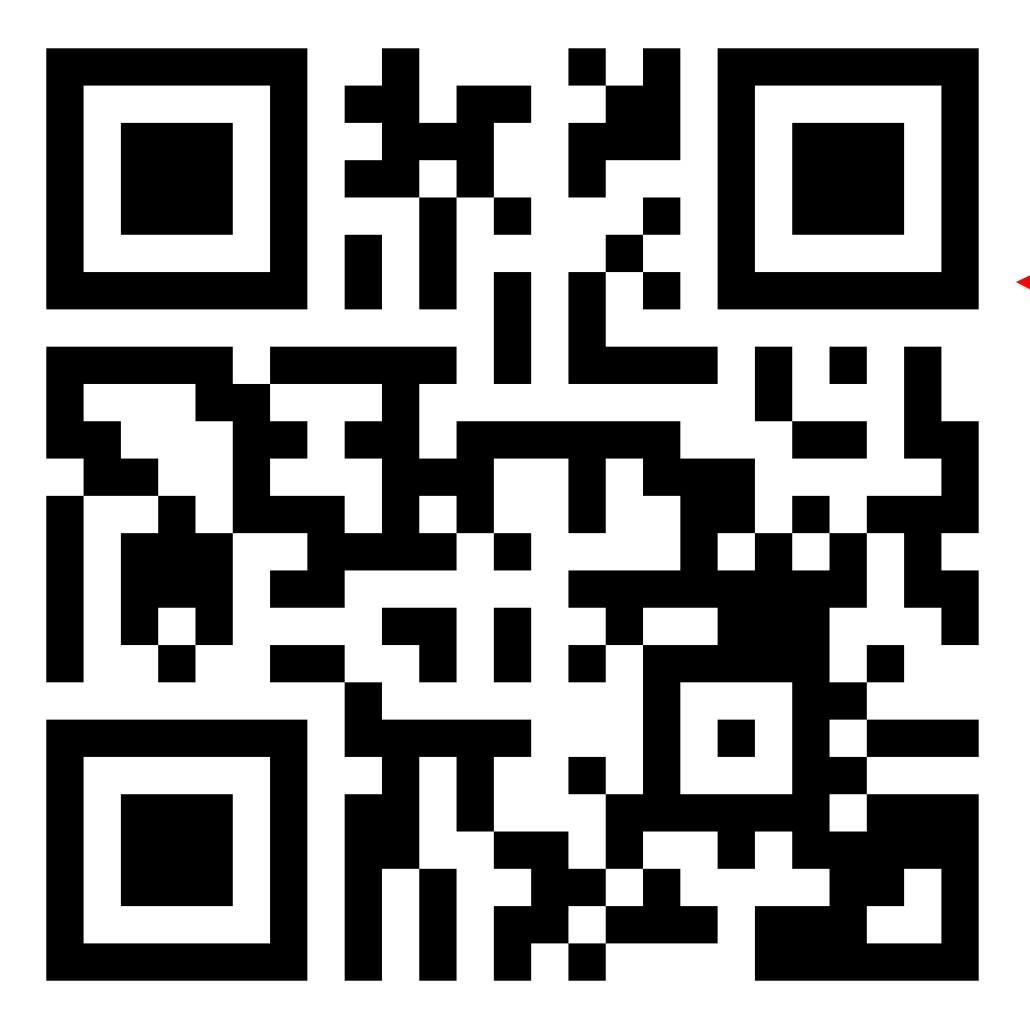

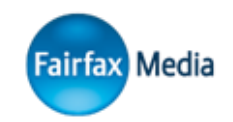

Warning: this is a malicious link!

Username: owaspday Password: OWASPday2017! Two Factor Token: (blank)

## https://bit.ly/2mqAGDA

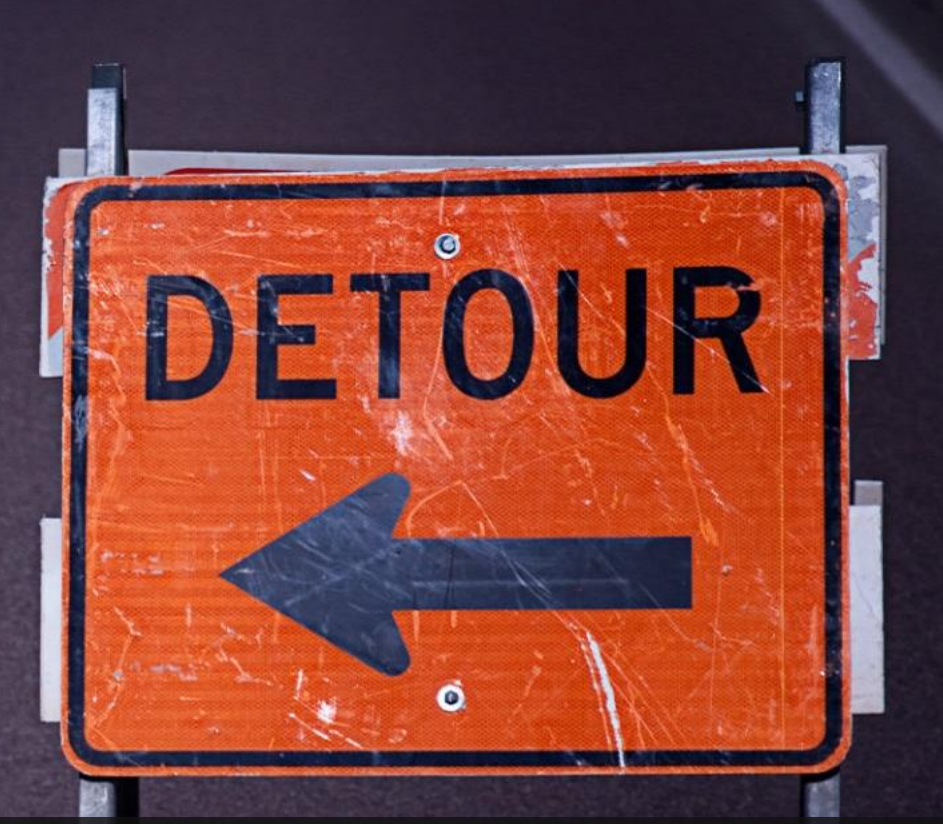

Ensure user-controlled redirects go to a domain you control

## **After the Login**

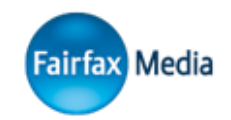

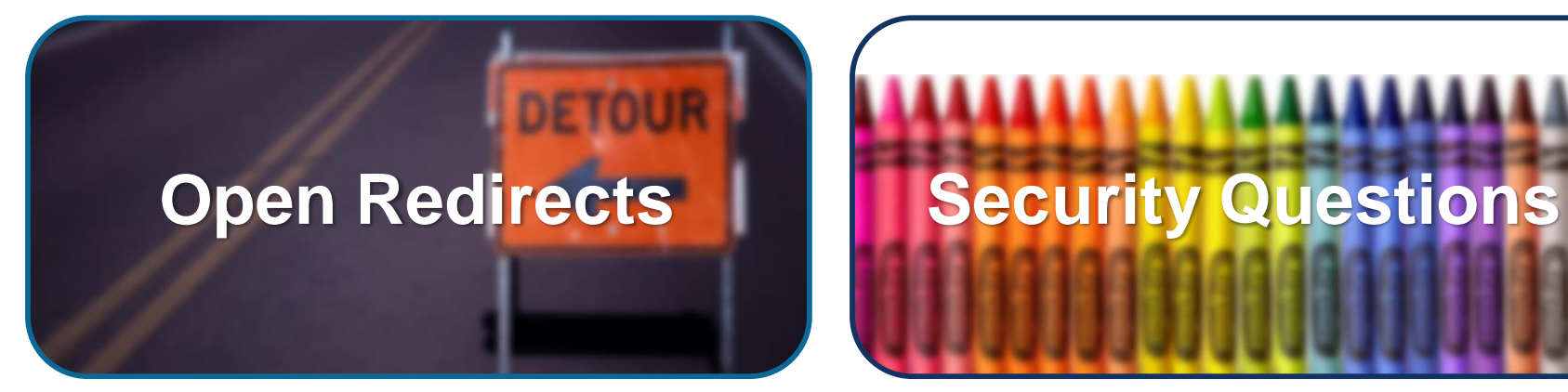

## Factors of Authentication

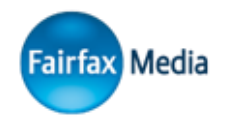

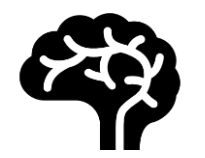

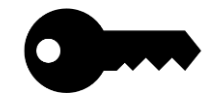

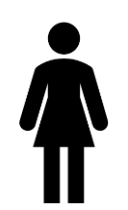

#### Knowledge

*"Something you know"*

- Password
- PIN

Possession *"Something you have"* Inherence *"Something you are"* This does not mean "something you *and a*  <u>bunch of ather people</u>" know derprint scan

- ("Security Key")
- TOTP/HOTP token
- SIM Card
- RSA SecurID token
- Smart Card
- Your Phone/Laptop
- Physical Key
- Iris Scan
- Facial Recognition
- DNA
- Voice Recognition

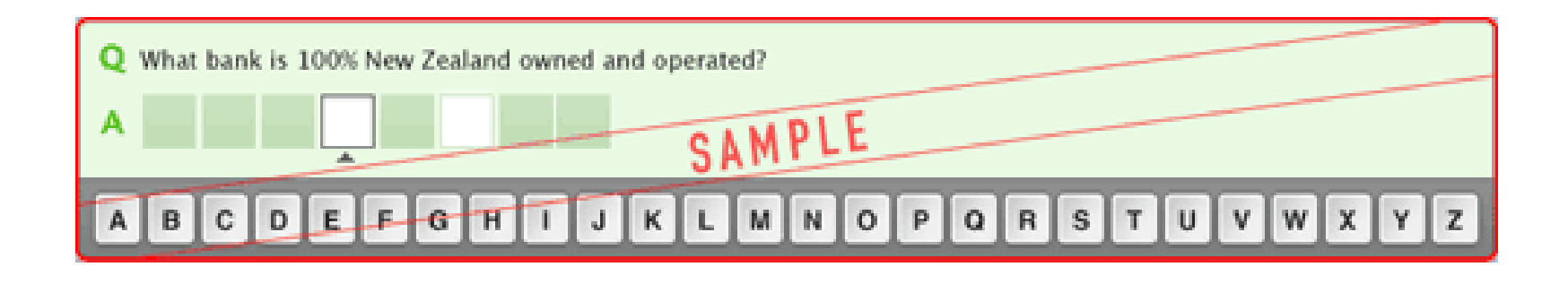

## "**Although your family and friends might know the answers to [your security questions]**, your access number and confidential password is the protection you have to keep your banking private from them."

Security Questions don't reliably authenticate an individual, and are easily predicted

## $\sqrt{4}$ Also, I'm 27 years old, I don't have a favourite colour.

## All that just to allow logins?  $\odot$

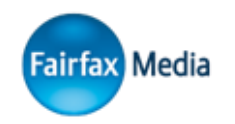

•If you have any questions, please feel free to ask!

- •I'll be around during the break…
- ... or message me on Twitter!

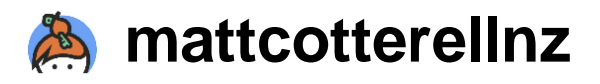

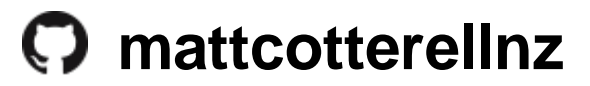

**@mattcotterellnz**